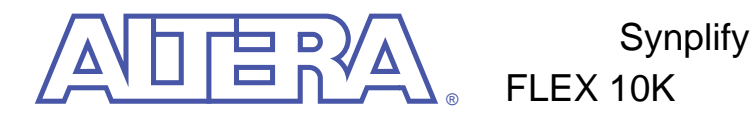

**1998 10** 月 **ver.1.0 Application Note 101**

 $VHDL$ Verilog HDL Synplify MAX+PLUS<sup>®</sup> II FLEX<sup>®</sup> 10K FLEX 10K Synplicity
FLEX 10K  $\mathbb{F}$ FLEX 10K MAX+PLUS II Synplify デザイン・フロー ..................................................................................................... 2 Synplify HDL ............. 4 階層化 ......................................................................................................... 4 組み合わせロジック ................................................................................. 5 プライオリティ・エンコーディング形式のIf .................................. 8 ロジック最適化のための "Don't Care" 条件 ....................................... 9 シーケンシャル・ロジック................................................................... 11 ゲート付きクロック ............................................................................... 12 ステート・マシン ................................................................................... 14 EAB ステート・マシンを構成する方法............................................... 22 Synplify FLEX 10Kデバイスに対するデザイン・テクニック ........................................ 28 レジスタ・バランシング....................................................................... 28 パイプライン化 ....................................................................................... 28 ロジックの複製 ....................................................................................... 29 LPMファンクション .............................................................................. 32 Synplifyソフトウェアの設定................................................................................ 35 ロジックのLCELLへのマッピング ...................................................... 35 クリークの設定 ....................................................................................... 35  $MAX+PLUS II$ 合成スタイル ........................................................................................... 36

### **AN 101: Improving Performance in FLEX 10K Devices with the Synplify Software**

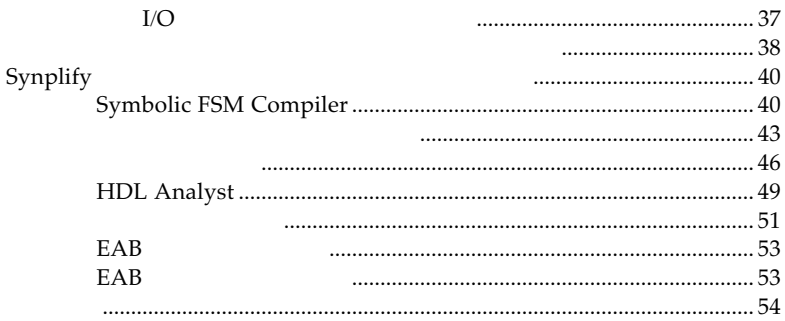

Synplify

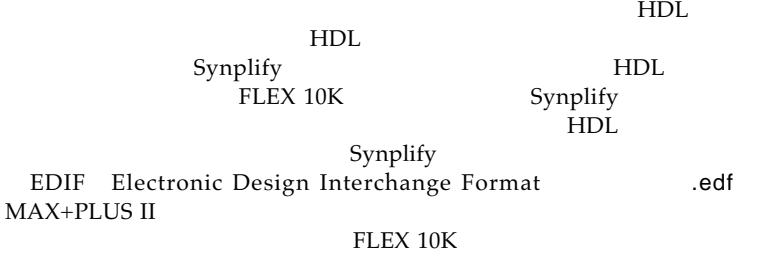

 $\mathbb{R}$ 

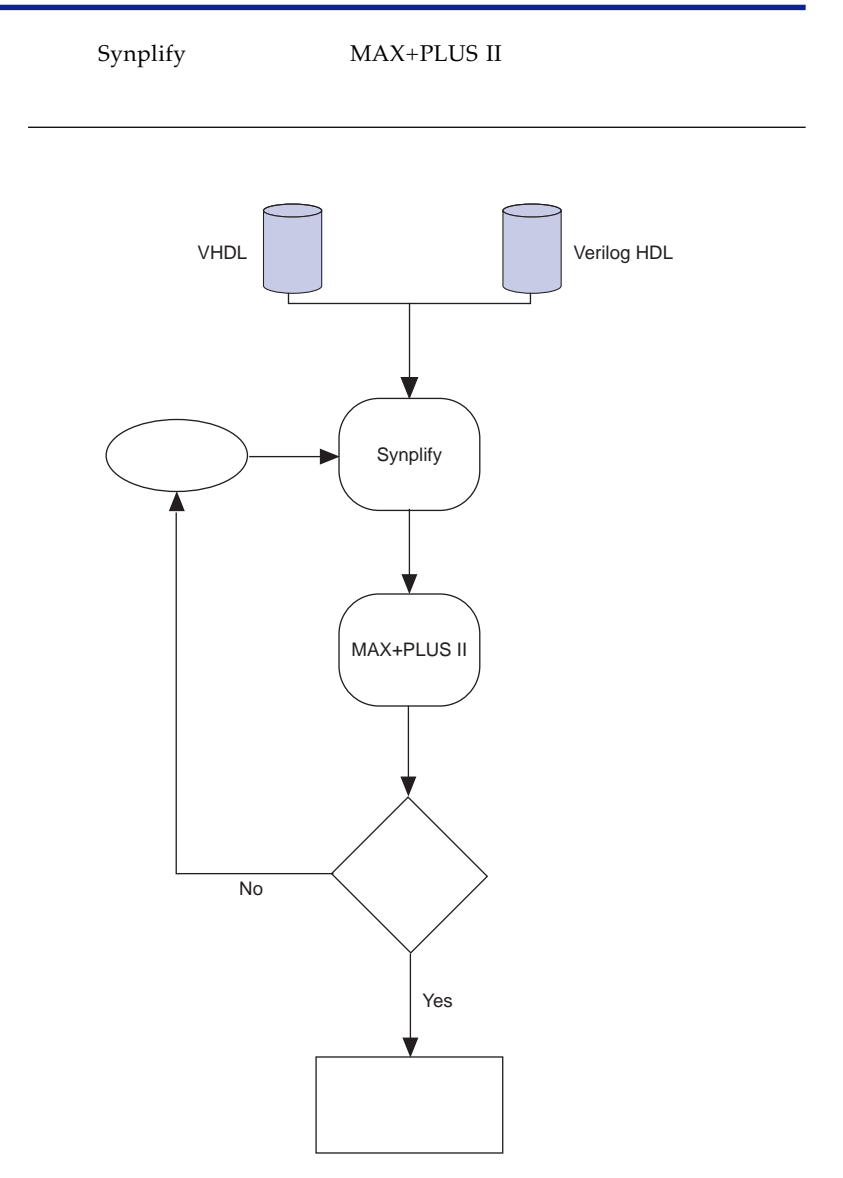

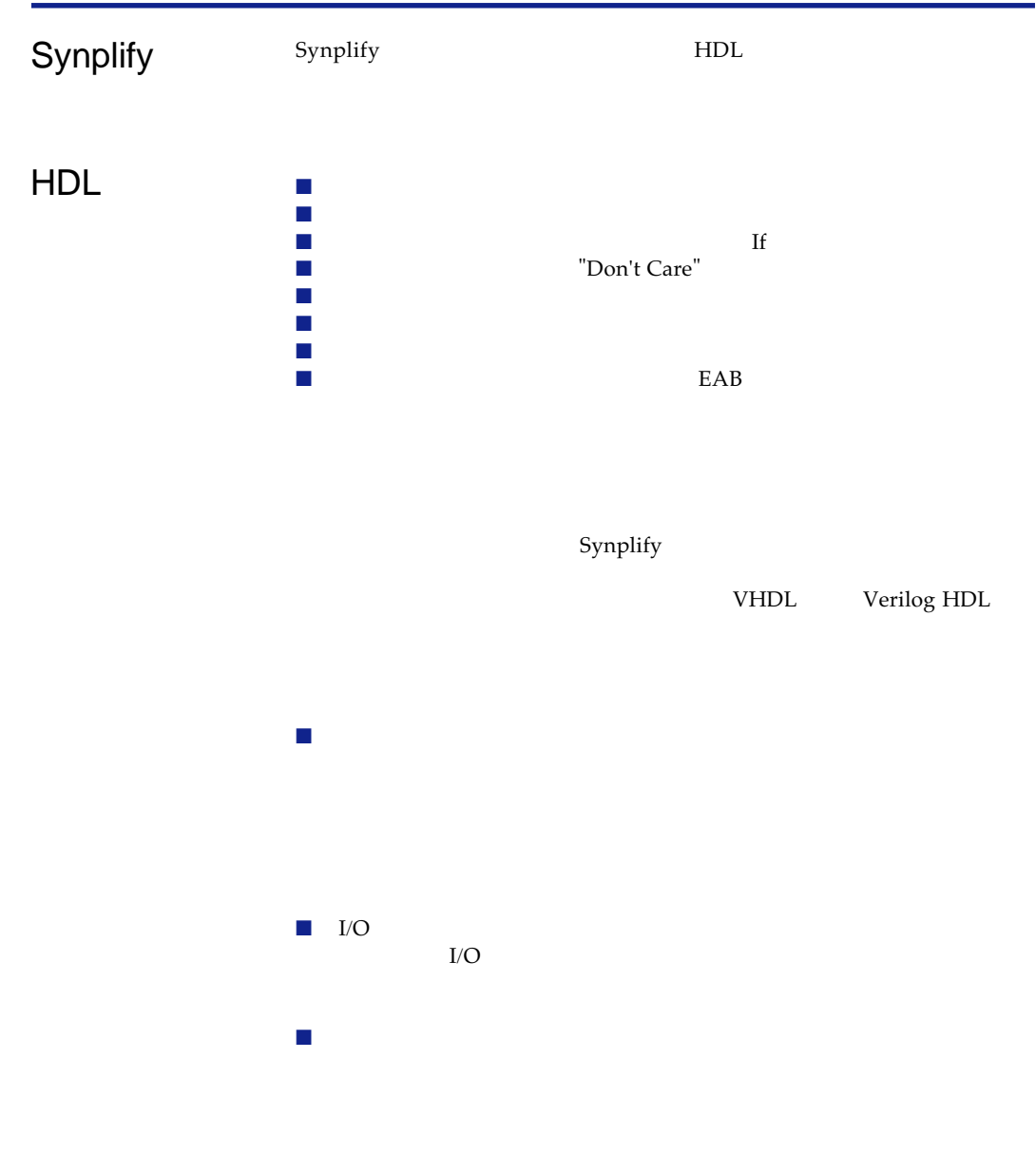

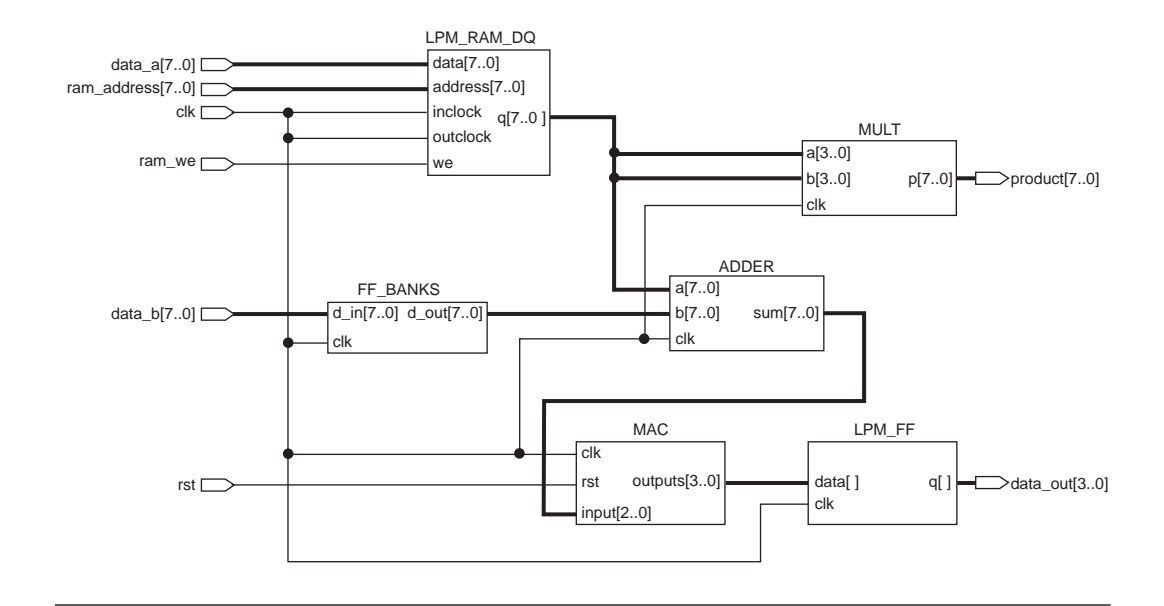

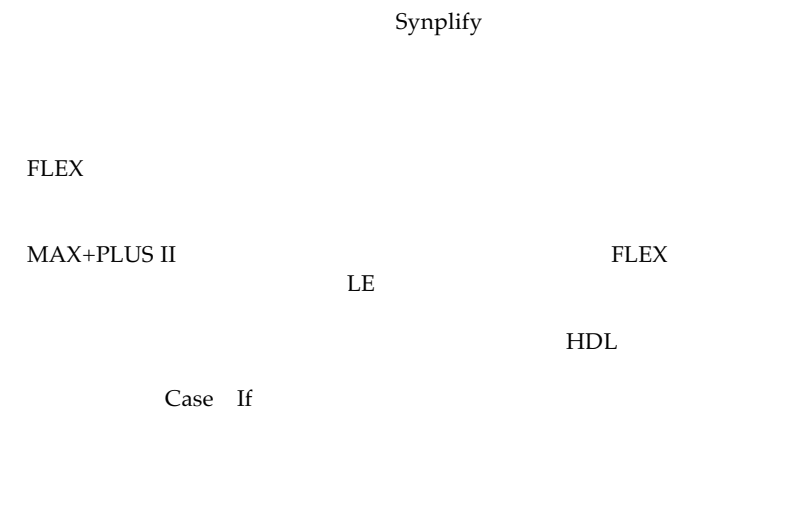

VHDL

```
VHDL
```

```
LIBRARY ieee;
USE ieee.std_logic_1164.ALL;
ENTITY bad IS
PORT ( a,b,c : IN STD_LOGIC;
        sel : IN STD_LOGIC_VECTOR (1 DOWNTO 0);
        oput : OUT STD_LOGIC);
END bad;
ARCHITECTURE behave OF bad IS
BEGIN
    PROCESS (a,b,c,sel)
    BEGIN
        IF sel = "00" THEN
             oput <= a;
        ELSIF sel = "01" THEN
             oput <= b;
        ELSIF sel = "10" THEN
             oput <= c;
        END IF;
    END PROCESS;
END behave;
```
VHDL

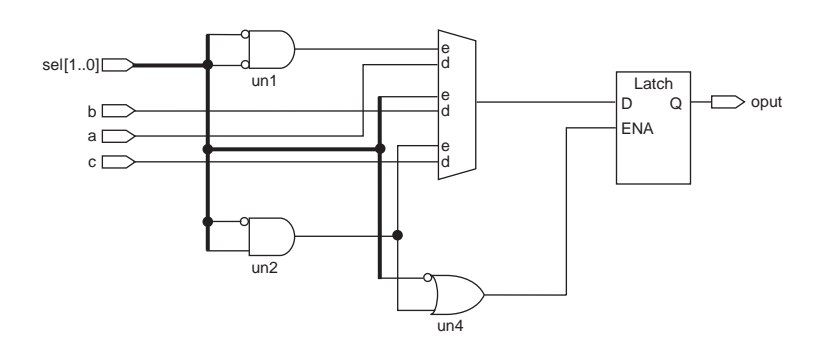

```
VHDL
LIBRARY ieee;
USE ieee.std_logic_1164.ALL;
ENTITY good IS
PORT ( a,b,c : IN STD_LOGIC;
      sel : IN STD_LOGIC_VECTOR (1 DOWNTO 0);
      oput : OUT STD_LOGIC);
END good;
ARCHITECTURE behave OF good IS
BEGIN
   PROCESS (a,b,c,sel)
   BEGIN
       IF sel = "00" THEN
           oput <= a;
       ELSIF sel = "01" THEN
          oput <= b;
       ELSIF sel = "10" THEN
           oput <= c;
      ELSE
          oput <= 'x'; -- removes latch
       END IF;
   END PROCESS;
END behave;
If Case ELSE WHEN OTHERS
            Don't Care Synplify
VHDL
```
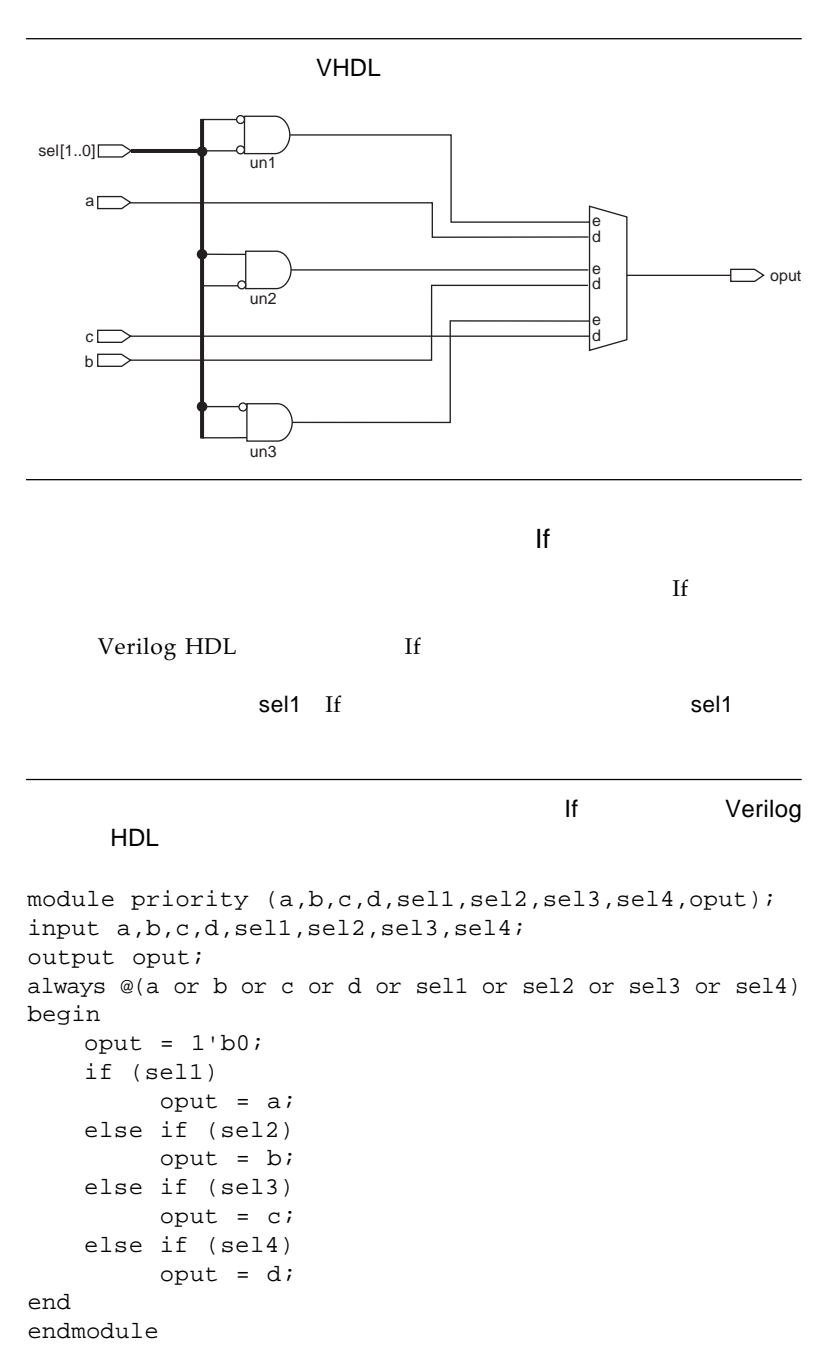

VHDL

"Don't Care"

Synplify "don't care"

"don't care"

 $\mathbb{R}$ 

"don't care"

**OFFICH STATES STATES STATES** 

VHDL 8 VHDL

```
LIBRARY ieee;
USE ieee.std_logic_1164.ALL;
ENTITY value IS
    PORT ( data : IN STD_LOGIC_VECTOR (15 DOWNTO 0);
              sel : IN STD_LOGIC_VECTOR(4 DOWNTO 0);
              dout : OUT STD_LOGIC);
END value;
ARCHITECTURE behave OF value IS
BEGIN
   PROCESS(sel,data)
   BEGIN
       CASE sel IS
              WHEN "00000" => dout <= data(0);
              WHEN "00001" => dout <= data(1);
              WHEN "00010" => dout \leq data(2);
              WHEN "00011" => dout <= data(3);
              WHEN "00100" => dout \leq data(4);
              WHEN "00101" => dout <= data(5);
              WHEN "00110" => dout <= data(6);
              WHEN "00111" => dout <= data(7);
              WHEN "01000" => dout <= data(8);
              WHEN "01001" => dout \leq data(9);
              WHEN "01010" => dout <= data(10);
              WHEN "01011" => dout <= data(11);
              WHEN "01100" => dout <= data(12);
              WHEN "01101" => dout \leq data(13);
              WHEN "01110" => dout <= data(14);
              WHEN "01111" => dout \leq data(15);
              WHEN OTHERS => dout <= '0'; -- assigned a logic value.
       END CASE;
   END PROCESS;
```
END behave;

**Altera Corporation Page 9**

図9 VHDLでデフォルト条件の値に "Don't Care" を指定した記述例 LIBRARY ieee; USE ieee.std\_logic\_1164.ALL; ENTITY no\_care IS PORT ( data :IN STD\_LOGIC\_VECTOR (15 DOWNTO 0); sel : IN STD\_LOGIC\_VECTOR(4 DOWNTO 0); dout :OUT STD\_LOGIC); END no\_care; ARCHITECTURE behave no\_care IS BEGIN PROCESS(sel,data) BEGIN CASE sel IS WHEN "00000" => dout <= data(0); WHEN "00001" => dout <= data(1); WHEN "00010" => dout <= data(2); WHEN "00011" => dout <= data(3); WHEN "00100" => dout <= data(4); WHEN "00101" => dout <= data(5); WHEN "00110" => dout <= data(6); WHEN "00111" => dout  $\leq$  data(7); WHEN "01000" => dout <= data(8); WHEN "01001" => dout <= data(9); WHEN "01010" => dout <= data(10); WHEN "01011" => dout <= data(11); WHEN "01100" => dout <= data(12); WHEN "01101" => dout <= data(13); WHEN "01110" => dout <= data(14); WHEN "01111" => dout <= data(15); WHEN OTHERS => dout <= 'x'; -- assigned a "don't care" value. END CASE; END PROCESS;  $19.6$ ns  $t_{\mathsf{PD}}$  (the contract of  $t_{\mathsf{PD}}$ ) and  $t_{\mathsf{PD}}$  (the contract of  $t_{\mathsf{DD}}$ ) and  $t_{\mathsf{DD}}$ care"  $18.3$ ns t<sub>PD</sub>

END behave;

```
10 VHDL
LIBRARY ieee;
USE ieee.std_logic_1164.ALL;
ENTITY seq IS
 PORT( a,b,c,d,clk,rst : IN STD_LOGIC;
     sel : STD_LOGIC_VECTOR(3 DOWNTO 0);
     oput : OUT STD_LOGIC);
END seq;
ARCHITECTURE behave OF seq IS
BEGIN
  PROCESS(clk, rst)
  BEGIN
      IF rst = '1' THEN
          oput \leq '1';
      ELSIF clk='1' AND clk'EVENT THEN
          IF sel(0) = '1' THEN
              oput <= a AND b;
          ELSIF sel(1) = '1' THEN
              oput <= b;
          ELSIF sel(2) = '1' THEN
              oput \leq c;
          ELSIF sel(3) = '1' THEN
              oput <= d;
          END IF;
     END IF;
  END PROCESS;
END behave;
                       FLEX LE
D\overline{\text{LE}}\mathbf{H}10 VHDL
```
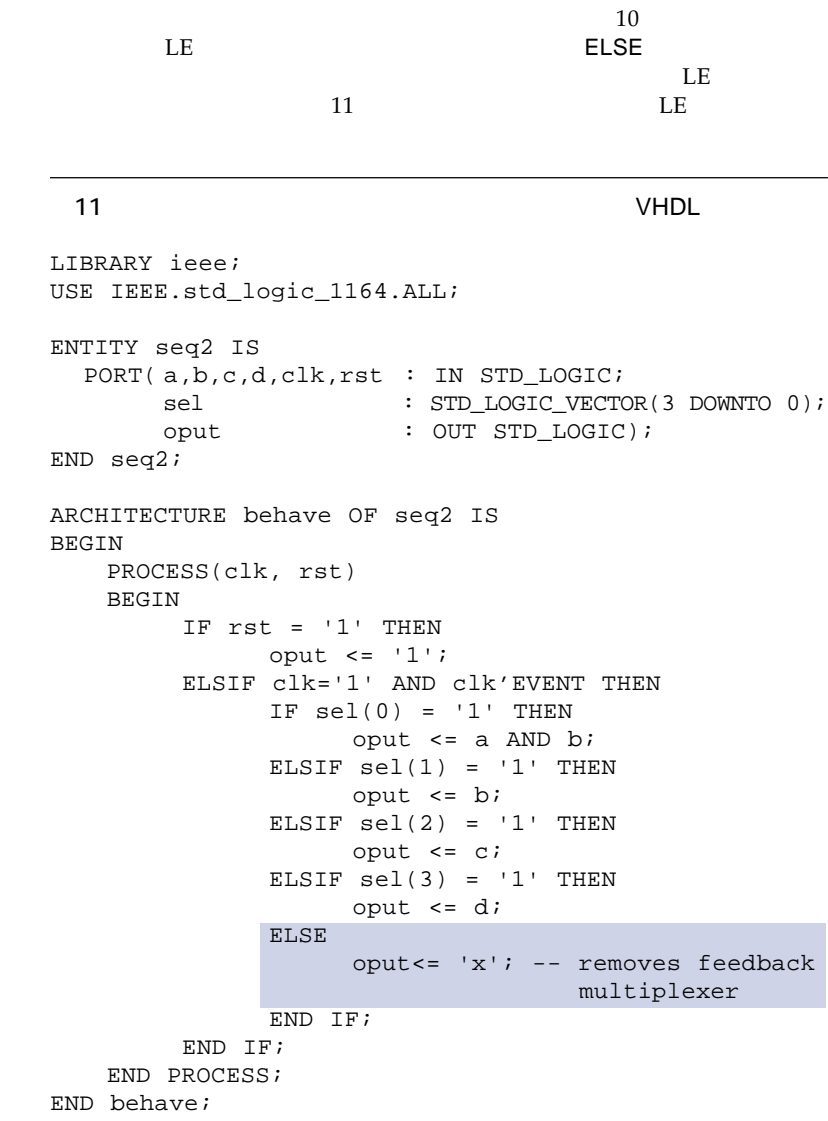

FLEX STATES

GLOBAL

12 VHDL

```
GLOBAL
```
#### 12 VHDL

```
LIBRARY ieee;
USE ieee.std_logic_1164.ALL;
USE ieee.std_logic_unsigned.ALL;
ENTITY gate IS
  PORT (a,b : IN STD_LOGIC;
        c,d : IN STD_LOGIC_VECTOR(3 DOWNTO 0);
        oput : OUT STD_LOGIC_VECTOR(3 DOWNTO 0));
END gate;
ARCHITECTURE behave OF gate IS
SIGNAL clock : STD_LOGIC;
SIGNAL gclk : STD_LOGIC;
SIGNAL count : STD_LOGIC_VECTOR(3 DOWNTO 0);
ATTRIBUTE black_box : BOOLEAN;
COMPONENT GLOBAL
  PORT ( a_in : IN STD_LOGIC;
        a_out : OUT STD_LOGIC);
END COMPONENT;
ATTRIBUTE black box OF GLOBAL: COMPONENT IS TRUE;
BEGIN
  clock <= a AND b;
  clk_buf: GLOBAL PORT MAP (clock, gclk);
  PROCESS(gclk)
  BEGIN
        IF gclk='1' AND gclk'EVENT THEN
                      count \leq c + d;
        END IF;
  END PROCESS;
  oput <= count;
END behave;
```
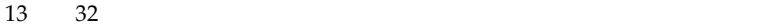

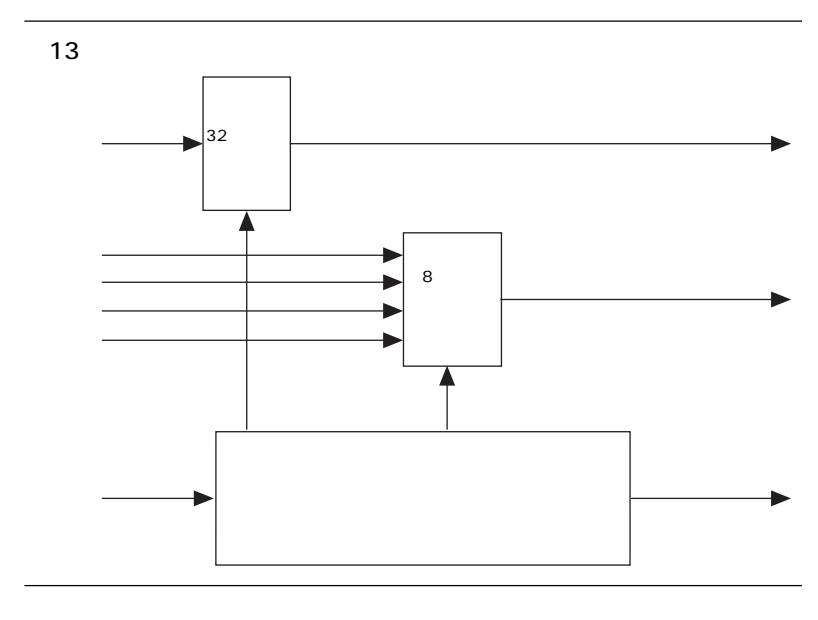

 $14$ 

 $14$   $VHDL$   $1/4)$ LIBRARY ieee; USE ieee.std\_logic\_1164.ALL; USE ieee.std\_logic\_unsigned.ALL; ENTITY vhdl\_bad IS PORT ( clk : IN STD\_LOGIC;

```
14 VHDL 2/4)rst : IN STD_LOGIC;
   muxa : IN STD_LOGIC_VECTOR(7 DOWNTO 0);
   muxb : IN STD_LOGIC_VECTOR(7 DOWNTO 0);
   muxc : IN STD_LOGIC_VECTOR(7 DOWNTO 0);
   muxd : IN STD_LOGIC_VECTOR(7 DOWNTO 0);
   c_in : IN STD_LOGIC_VECTOR(31 DOWNTO 0);
    sm_in : IN STD_LOGIC_VECTOR(4 DOWNTO 0);
    sm_out : OUT STD_LOGIC_VECTOR(4 DOWNTO 0);
    c_out : OUT STD_LOGIC_VECTOR(31 DOWNTO 0);
   muxout : OUT STD_LOGIC_VECTOR(7 DOWNTO 0)
 );
END vhdl_bad ;
ARCHITECTURE sm OF vhdl_bad IS
   TYPE STATE_TYPE IS (s0, s1, s2, s3, s4, s5, s6, s7);
   SIGNAL state: STATE_TYPE;
   SIGNAL count : STD_LOGIC_VECTOR(31 DOWNTO 0);
BEGIN
   c_out \leq count;
   PROCESS (clk, rst)
   BEGIN
     IF (rst = '1') THEN
         state \leq s0;
         sm_out <= "00000";
         count <= (OTHERS => '0');
         muxout \leq (OTHERS \Rightarrow '0');
     ELSIF (clk'EVENT AND clk = '1') THEN
         muxout <= muxa;
         CASE state IS
           WHEN s0 =>
             IF (\text{sm_in}(4) = '1' AND \text{sm_in}(3) = '1' AND
             sm\_in(1) = '1' AND sm\_in(0) = '1') THEN
                 state <= s6;
                 sm_out <= "00110";
             ELSIF (sm_in(1) = '1') THEN
                 state <= s5;
                 sm_out <= "01110";
                 count \le count + "1";
             ELSE
                 state <= s0;
                 sm_out <= "11110";
                 muxout <= muxb;
             END IF;
           WHEN s1 =>
```

```
14 VHDL 3/4)IF (\text{sm in}(4) = '1' AND \text{sm in}(3) = '1' AND
            sm_in(1) = '1' AND sm_in(0) = '1') THENstate <= s7;
                 sm_out <= "11111";
            ELSIF (\text{sm\_in}(4) = '1' \text{ AND sm\_in}(1) = '1') \text{ THEN}state \leq s4;
                 sm_out <= "10110";
                count <= c_in;
                muxout \leq muxc;
            ELSIF (\text{sm_in}(3) = '1') THEN
                state <= s3;
                 sm_out <= "00011";
            ELSIF (\text{sm_in}(4) = '1') THEN
                 state <= s2;
                sm_out <= "01101";
                muxout <= muxd;
            ELSE
                state <= s1;
                 sm_out <= "00101";
            END IF;
          WHEN s2 =IF (\text{sm in}(4) = '1' AND \text{sm in}(2) = '1' AND
            sm_in(0) = '1') THEN
                 state \leq s3;
                 sm_out <= "11111";
            ELSIF (\text{sm}\_in(0) = '1') THEN
                state \leq s2;
                 sm_out <= "11010";
                muxout \leq muxbiELSIF (\text{sm}\,\text{in}(4) = '1' \text{ AND } \text{sm}\,\text{in}(3) = '1' \text{ AND }sm\_in(1) = '1') THEN
                 state <= s1;
                 sm_out <= "01010";
                count \leq count - "1";
            ELSIF (\text{sm_in}(4) = '1' \text{ AND sm_in}(1) = '1') \text{ THEN}state \leq s4;
                 sm_out <= "10011";
            ELSE
                 state \leq s2;
                 sm_out <= "10100";
            END IF;
          WHEN s3 =>
            IF (sm_in(3) = '1') THEN
                state \leq s2;
                 sm_out <= "01011";
```

```
14 VHDL 4/4)muxout <= muxc;
              ELSE
                  state <= s3;
                  sm_out <= "10100";
              END IF;
            WHEN s4 =>
              IF (sm_in(4) = '1' AND sm_in(3) = '1' ANDsm\ in(2) ='1' AND sm\ in(0) = '1') THEN
                  state \leq s2;
                  sm_out <= "11101";
              ELSE
                  state <= s4;
                  sm_out <= "00111";
                  count <= c_in;
              END IF;
            WHEN s5 =>
              IF (\text{sm} \text{ in}(3) = '1' \text{ AND } \text{sm} \text{ in}(1) = '1' \text{ AND }sm_in(0) = '1') THEN
                  state \leq s2;
                  sm_out <= "00110";
              ELSIF (\text{sm}\,\text{in}(4) = '1' \text{ AND } \text{sm}\,\text{in}(3) = '1') \text{ THEN}state \leq s7;
                  sm_out <= "00001";
              ELSIF (\text{sm_in}(4) = '1' \text{ AND sm_in}(3) = '1' \text{ AND}sm\_in(2) = '1' AND sm\_in(1) = '1' AND
              sm_in(0) = '1') THENstate \leq s3;
                  sm_out <= "10100";
                 muxout <= muxd;
              ELSE
                  state <= s5;
                  sm_out <= "00101";
                  count \le count + "1";
              END IF;
            WHEN s6 =>
                  state \leq s1;
                  sm_out <= "10011";
            WHEN s7 =state <= s7;
                  sm_out <= "10011";
            END CASE;
         END IF;
     END PROCESS;
END sm;
```
 $15 \t 14$ 

 $15$   $VHDL$   $1/5)$ LIBRARY ieee; USE ieee.std\_logic\_1164.ALL; USE ieee.std\_logic\_unsigned.ALL; ENTITY vhdl\_good2 IS PORT ( clk : IN STD\_LOGIC; rst : IN STD\_LOGIC; muxa : IN STD\_LOGIC\_VECTOR(7 DOWNTO 0); muxb : IN STD\_LOGIC\_VECTOR(7 DOWNTO 0); muxc : IN STD\_LOGIC\_VECTOR(7 DOWNTO 0); muxd : IN STD\_LOGIC\_VECTOR(7 DOWNTO 0); c\_in : IN STD\_LOGIC\_VECTOR(31 DOWNTO 0); sm\_in : IN STD\_LOGIC\_VECTOR(4 DOWNTO 0); sm\_out : OUT STD\_LOGIC\_VECTOR(4 DOWNTO 0); c\_out : OUT STD\_LOGIC\_VECTOR(31 DOWNTO 0); muxout : OUT STD\_LOGIC\_VECTOR(7 DOWNTO 0) ); END vhdl\_good2; ARCHITECTURE sm OF vhdl\_good2 IS TYPE STATE\_TYPE IS (s0, s1, s2, s3, s4, s5, s6, s7); SIGNAL state STATE\_TYPE; SIGNAL count : STD\_LOGIC\_VECTOR(31 DOWNTO 0); SIGNAL count\_en : STD\_LOGIC; SIGNAL count\_id : STD\_LOGIC; SIGNAL count\_ud : STD\_LOGIC; SIGNAL muxel : STD\_LOGIC\_VECTOR(1 DOWNTO0); BEGIN multiplexer:PROCESS(muxsel,muxa,muxb,muxc,muxd) BEGIN CASE muxsel IS WHEN "00" =>  $muxout \leq muxa$ ; WHEN "01" => muxout <= muxb; WHEN "10" => muxout <= muxc;

```
15 VHDL 2/5)WHEN "11" =>
        muxout <= muxd;
      WHEN OTHERS =>
        muxout <= muxa;
   END CASE;
END PROCESS;
count: PROCESS (clk)
   VARIABLE direction : INTEGER;
   BEGIN
       IF (count_id = '1') THENdirection := 1;ELSE
        direction := -1;
      END IF;
       IF rst = '1' THEN
        count <= "00000000000000000000000000000000";
      ELSIF (clk'EVENT AND clk = '1') THEN
            IF count_ld = '0' THEN
                count \leq c_{\text{in}};
            ELSE
                IF count_en = '1' THEN
                     count <= count + direction;
                END IF;
            END IF;
        END IF;
         c_out \leq count;
   END PROCESS;
   PROCESS (clk, rst)
   BEGIN
     IF (rst = '1') THEN
        state \leq s0;
        sm_out <= "00000";
        muxsel <= "00";
        count ld \leq 0'icount_en <= '0';
        count_ud \leq '0';
     ELSIF (clk'EVENT AND clk = '1') THEN
        countld <= '0';count_en <= '0';
         count_ud \le '1';
```

```
15 VHDL 3/5)muxsel <= "00";
       CASE state IS
         WHEN s0 =>
           IF (sm_in(4) = '1' AND sm_in(3) = '1' ANDsm\_in(1) = '1' AND sm\_in(0) = '1' THEN
             state <= s6;
              sm_out <= "00110";
           ELSIF (\text{sm}\_in(1) = '1') THEN
              state <= s5;
             sm_out <= "01110";
             count_en <= '1';
           ELSE
             state \leq s0;
             sm_out <= "11110";
             muxsel <= "01";
           END IF;
         WHEN s1 =>
           IF (sm_in(4) = '1' AND sm_in(3) = '1' ANDsm_in(1) = '1' AND sm_in(0) = '1') THENstate \leq s7;
             sm_out <= "11111";
           ELSIF (\text{sm}\,\text{in}(4) = '1' AND \text{sm}\,\text{in}(1) = '1') THEN
              state <= s4;
             sm_out <= "10110";
             count ld \leq 1';
             muxsel <= "10";
           ELSIF (\text{sm_in}(3) = '1') THEN
              state \leq s3;
             sm out \leq "00011";
           ELSIF (\text{sm_in}(4) = '1') THEN
             state \leq s2;
             sm_out <= "01101";
             muxsel <= "11";
           ELSE
             state <= s1;
             sm_out <= "00101";
           END IF;
         WHEN s2 =IF (\text{sm\_in}(4) = '1' AND \text{sm\_in}(2) = '1' AND
           sm\_in(0) = '1') THEN
             state <= s3;
             sm_out <= "11111";
           ELSIF (\text{sm\_in}(0) = '1') THEN
             state \leq s2;
             sm_out <= "11010";
```

```
15 VHDL 4/5)muxsel <= "01";
            ELSIF (\text{sm}\,\text{in}(4) = '1' \text{ AND } \text{sm}\,\text{in}(3) = '1' \text{ AND }sm_in(1) = '1') THEN
              state <= s1;
               sm_out <= "01010";
              count_en <= '1';
               count ud \leq 0'iELSIF (\text{sm in}(4) = '1' AND \text{sm in}(1) = '1') THEN
               state <= s4;
               sm_out <= "10011";
            ELSE
               state \leq s2;
               sm_out <= "10100";
            END IF;
          WHEN s3 =>
            IF (\text{sm}\_\text{in}(3) = '1') THEN
               state <= s2;
               sm_out <= "01011";
              muxsel <= "10";
            ELSE
              state <= s3;
              sm_out <= "10100";
            END IF;
          WHEN s4 =>
            IF (sm_in(4) = '1' AND sm_in(3) = '1' ANDsm_in(2) = '1' AND sm_in(0) = '1') THENstate \leq s2;
               sm_out <= "11101";
            ELSE
               state <= s4;
               sm_out <= "00111";
              count ld \leq 1';
            END IF;
          WHEN s5 =>
            IF (sm_in(3) = '1' AND sm_in(1) = '1' ANDsm\_in(0) = '1') THEN
               state \leq s2;
               sm_out <= "00110";
            ELSIF (\text{sm}\_\text{in}(4) = '1' \text{ AND}\ \text{sm}\_\text{in}(3) = '1') \text{ THEN}state <= s7;
               sm_out <= "00001";
            ELSIF (\text{sm\_in}(4) = '1' AND \text{sm\_in}(3) = '1' AND
            sm_in(2) = '1' AND sm_in(1) = '1' ANDsm_in(0) = '1') THENstate <= s3;
               sm_out <= "10100";
```

```
15 VHDL 5/5)muxsel <= "11";
          ELSE
            state <= s5;
            sm_out <= "00101";
            count_en \le '1';
          END IF;
         WHEN s6 =>
           state <= s1;
            sm_out <= "10011";
         WHEN s7 =>
            state <= s7;
            sm_out <= "10011";
       END CASE;
    END IF;
   END PROCESS;
END sm;
```
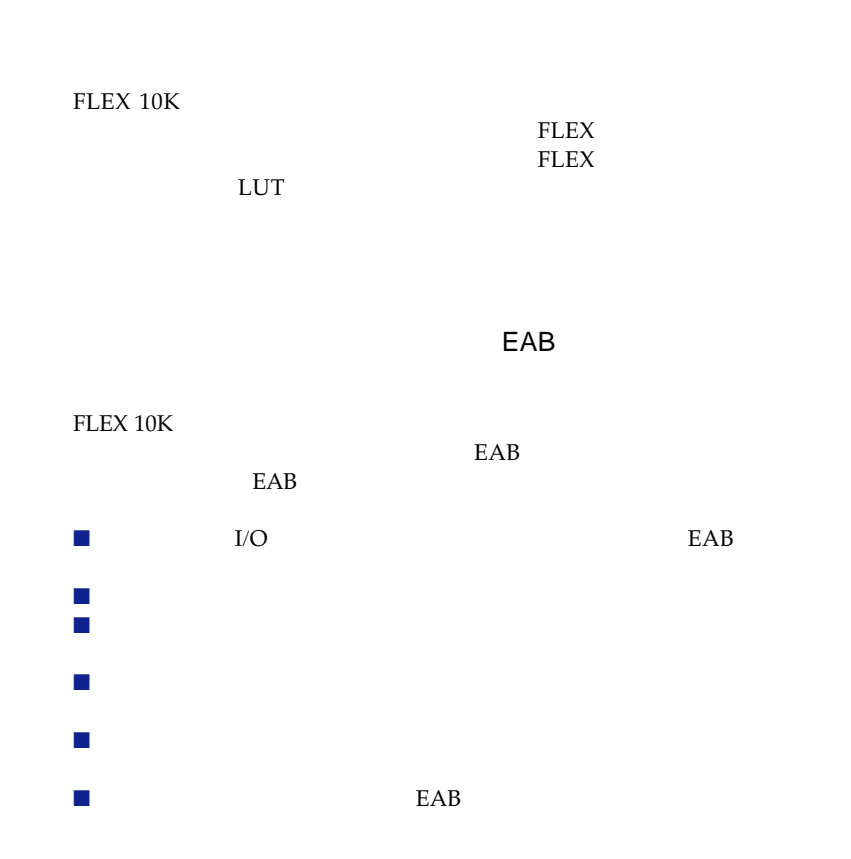

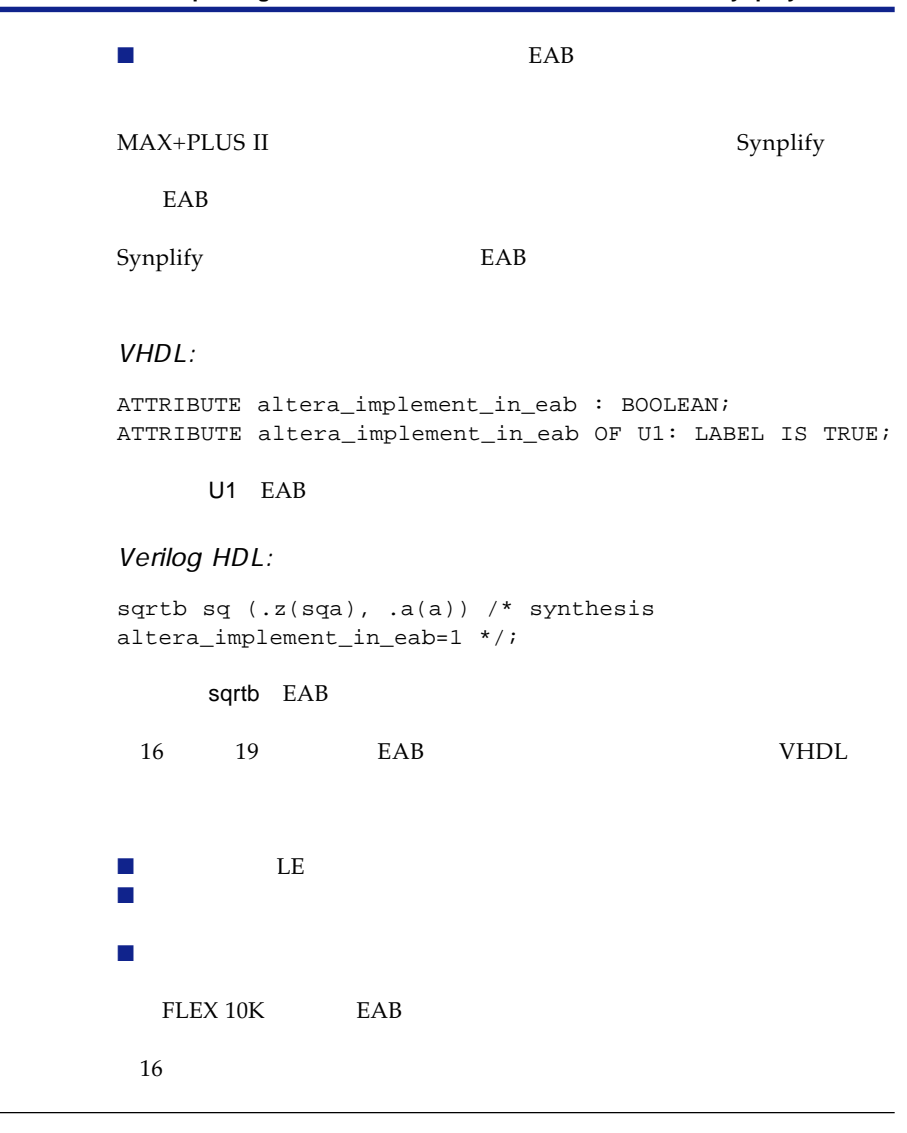

16 my\_pack.vhd VHDL

PACKAGE my\_pack IS TYPE STATE\_TYPE IS (s0, s1, s2, s3, s4, s5, serror); END my\_pack;

17 LE

```
17 register.vhd VHDL
LIBRARY ieee;
USE ieee.std_logic_1164.ALL;
USE work.my_pack.ALL;
ENTITY registers IS
PORT ( next_state : IN STATE_TYPE;
       temp_out : IN STD_LOGIC_VECTOR(3 DOWNTO 0);
       clock, reset : IN STD_LOGIC;
       out_state : OUT STATE_TYPE;
       result : OUT STD_LOGIC_VECTOR(3 DOWNTO 0));
END registers;
ARCHITECTURE behave OF registers IS
BEGIN
   PROCESS (clock, reset)
   BEGIN
       IF (reset = '0') THEN
              result <= "0000";
       ELSIF (clock = '1' AND clock'EVENT) THEN
              result <= temp_out;
              out_state <= next_state;
       END IF;
   END PROCESS;
END behave;
```
 $18$ maclogic.vhd VHDL

```
18 maclogic.vhd VHDL 1/3)
LIBRARY ieee;
USE ieee.std_logic_1164.ALL;
USE work.my_pack.ALL;
ENTITY maclogic IS
PORT ( input : IN STD_LOGIC_VECTOR(2 DOWNTO 0);
       in_state : IN STATE_TYPE;
      next_state : OUT STATE_TYPE;
      temp_out : OUT STD_LOGIC_VECTOR(3 DOWNTO 0);
```

```
18 maclogic.vhd VHDL 2/3)
       clock, reset : IN STD_LOGIC);
END maclogic;
ARCHITECTURE behave OF maclogic IS
BEGIN
       PROCESS(in_state,input)
       BEGIN
          temp_out <="0000";
          CASE in_state IS
              WHEN s0 \RightarrowIF (input = "000") THEN
                         next_state <= s1;
                  ELSE
                         next_state <= s0;
                  END IF;
                  temp_out <= "0000";
              WHEN s1 =>
                  IF (input = "001") THEN
                        next_state <= s2;
                  ELSE
                         next_state <= s1;
                  END IF;
                  temp_out <= "0001";
              WHEN s2 =IF (input = "010") THEN
                         next_state <= s3;
                  ELSE
                         next_state <= s2;
                 END IF;
                  temp_out <= "0010";
              WHEN s3 =>
                  IF (input = "011") THEN
                         next_state <= s4;
                  ELSE
                         next_state <= s3;
                  END IF;
                  temp_out <= "0011";
              WHEN s4 =>
                  IF (input = "100") THEN
                         next_state <= s5;
                  ELSE
                         next_state <= s4;
                  END IF;
                  temp_out <= "0100";
```

```
18 maclogic.vhd VHDL 3/3)
              WHEN s5 =>
                  IF (input = "101") THEN
                        next_state <= s0;
                 ELSE
                         next_state <= s5;
                 END IF;
                  temp_out <= "0101";
              WHEN serror =>
                  IF (input = "111") THEN
                         next_state <= s0;
                 ELSE
                         next_state <= serror;
                 END IF;
                  temp_out <= "1111";
              WHEN OTHERS =>
                         next_state <= serror;
                  temp_out <= "1111";
       END CASE;
   END PROCESS;
END behave;
```
 $19 \text{ }$ 

mac.vhd VHDL mac.vhd VHDL

```
19 mac.vhd VHDL 1/2
```

```
LIBRARY ieee;
USE ieee.std_logic_1164.ALL;
USE work.my_pack.ALL;
ENTITY mac IS
PORT( clock,reset : IN STD_LOGIC;
       input : IN STD_LOGIC_VECTOR(2 DOWNTO 0);
       outputs : OUT STD_LOGIC_VECTOR(3 DOWNTO 0));
END mac;
ARCHITECTURE behave OF mac IS
       COMPONENT maclogic
      PORT( input : IN STD_LOGIC_VECTOR(2 DOWNTO 0);
            temp_out : OUT STD_LOGIC_VECTOR(3 DOWNTO 0);
            \frac{1}{2} in state : IN STATE TYPE;
            next_state : OUT STATE_TYPE;
            clock, reset : STD_LOGIC);
```
19 mac.vhd VHDL 2/2

```
END COMPONENT;
      ATTRIBUTE altera_implement_in_eab : BOOLEAN;
      ATTRIBUTE altera_implement_in_eab OF U1: LABEL IS TRUE;
      COMPONENT registers
      PORT(next_state : IN STATE_TYPE;
           temp_out : IN STD_LOGIC_VECTOR(3 DOWNTO 0);
           clock, reset : IN STD_LOGIC;
           out_state : OUT STATE_TYPE;
           result : OUT STD_LOGIC_VECTOR(3 DOWNTO 0));
      END COMPONENT;
       SIGNAL temp : STATE_TYPE;
       SIGNAL tempstate : STATE_TYPE;
      SIGNAL temp_result : STD_LOGIC_VECTOR(3 DOWNTO 0);
BEGIN
      u1 : maclogic
      PORT MAP(input => input, temp_out => temp_result, next_state =>
               tempstate, in_state => temp, clock => clock, reset => reset);
      u2 : registers
      PORT MAP( next_state => tempstate, temp_out => temp_result, clock =>
               clock, reset => reset, out_state => temp, result => outputs);
END behave;
```
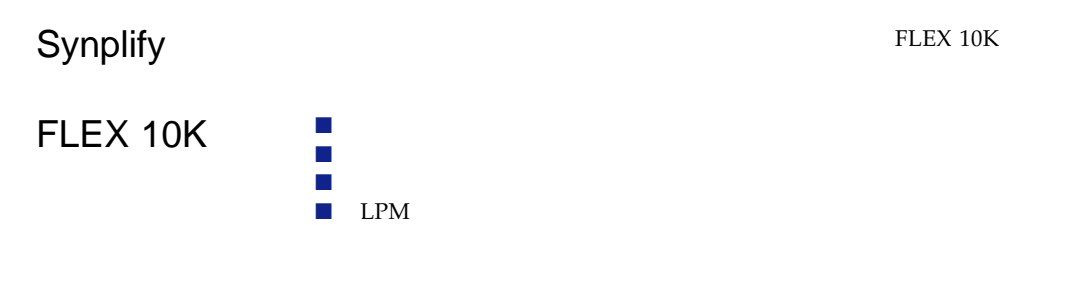

 $20$ 

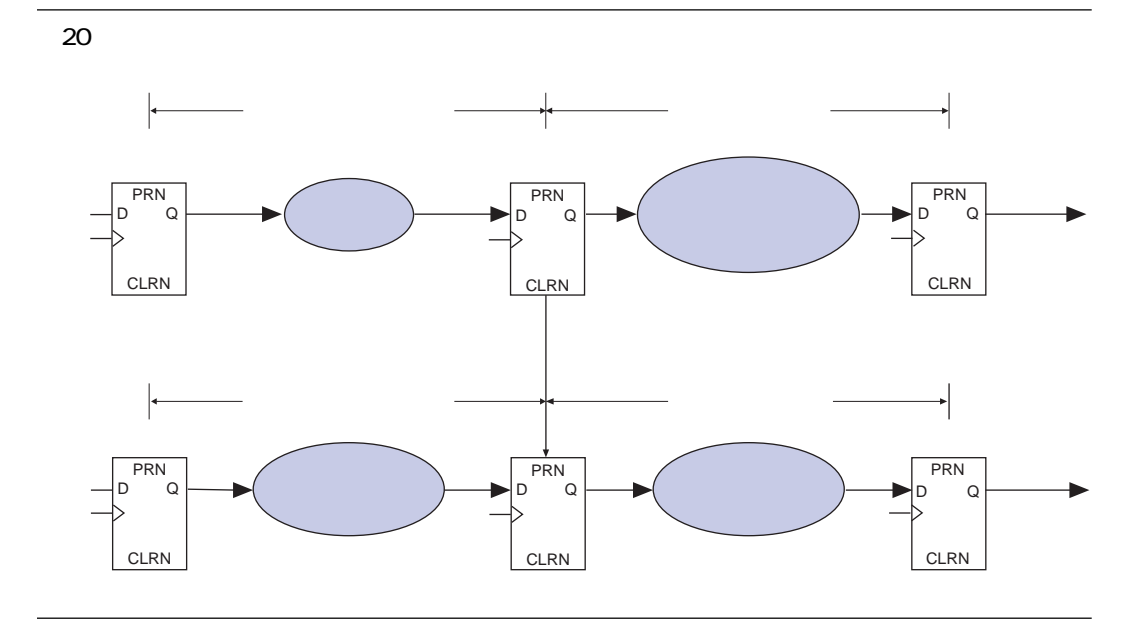

FLEX 10K LUT

 $\overline{\text{LE}}$  $21$ 

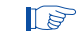

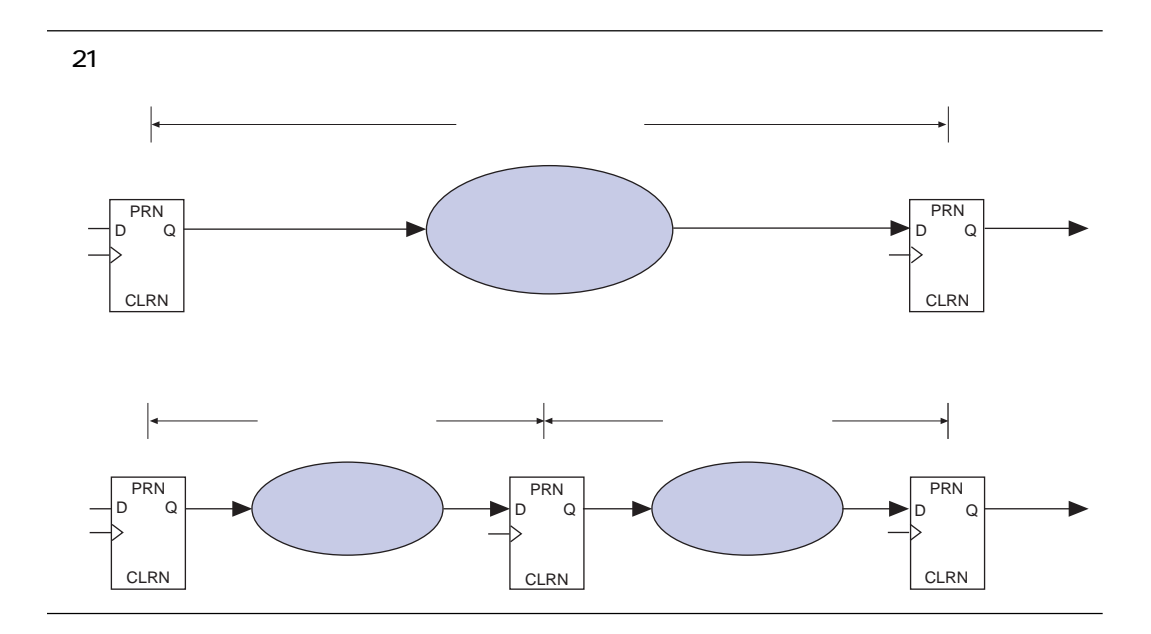

Synplify syn\_preserve

Synplify

Synplify syn\_preserve

VHDL:

ATTRIBUTE syn\_preserve : BOOLEAN; ATTRIBUTE syn\_preserve OF signal\_name : SIGNAL IS TRUE;

```
22 Syn_preserve
ENTITY split IS
   PORT( clk : IN STD_LOGIC;
       a,b,c,d,e : IN STD_LOGIC;
       rst : IN STD_LOGIC;
       data_out : OUT STD_LOGIC_VECTOR(1 DOWNTO 0));
END split;
ARCHITECTURE behave OF split IS
   SIGNAL inter : STD_LOGIC_VECTOR(1 DOWNTO 0);
  ATTRIBUTE syn_preserve : BOOLEAN;
   ATTRIBUTE syn_preserve OF inter : SIGNAL IS TRUE;
BEGIN
   reg: PROCESS(clk,rst)
      BEGIN
                   IF rst = '0' THEN
                        inter <= "00";
                   ELSIF (clk = '1' AND clk'EVENT) THEN
                        inter(0) \leq (a AND b AND c AND d AND e);inter(1) \leq (a AND b AND c AND d AND e);END IF;
      END PROCESS;
   data_out(0) <= inter(0); -- the registers inter(0) and inter(1) are
   data\_out(1) \leq inter(1); duplicates.
                 Verilog HDL:
                 reg foo /* synthesis syn_preserve=1 */ ;
                  22 syn_preserve
```
END behave;

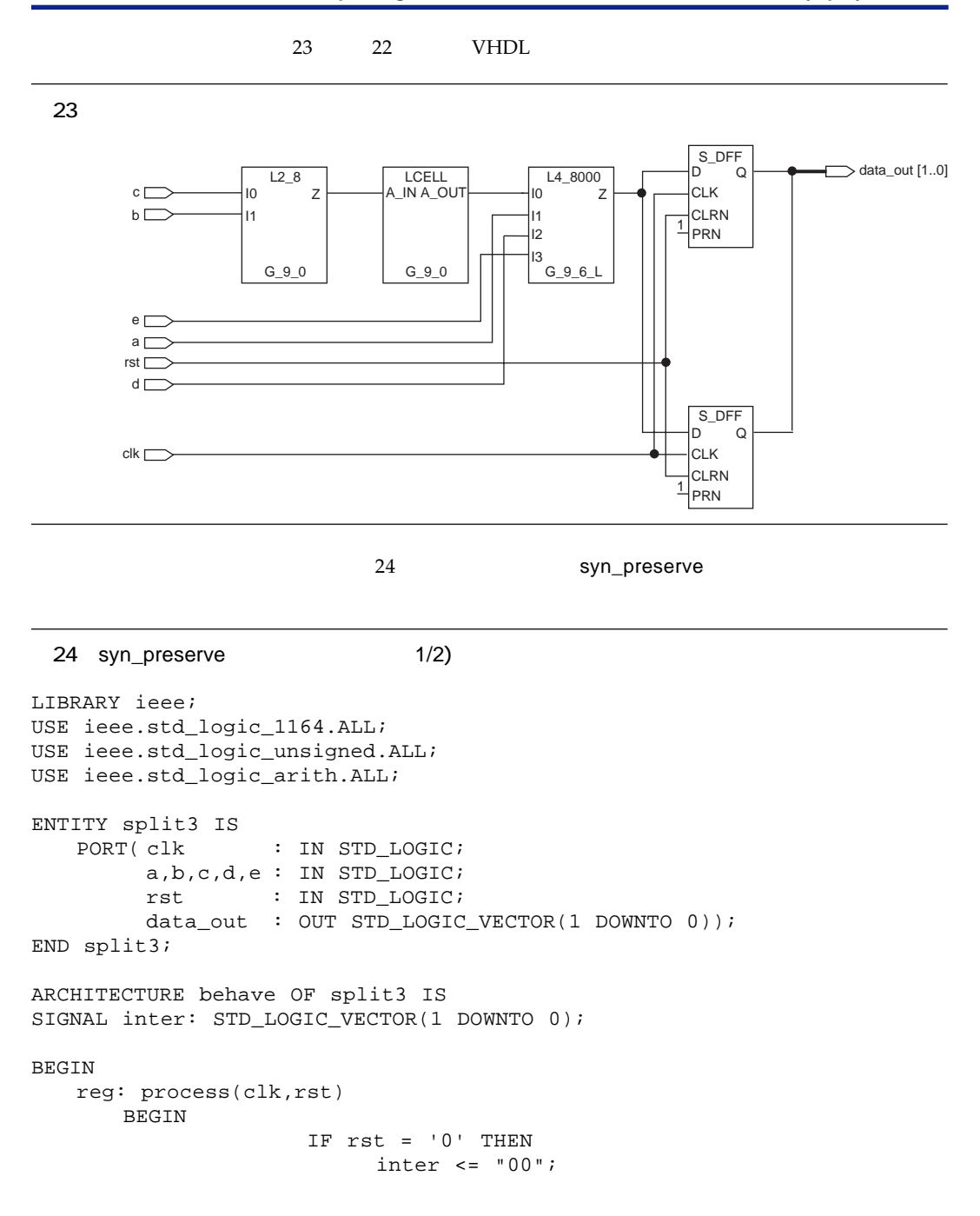

### **AN 101: Improving Performance in FLEX 10K Devices with the Synplify Software**

```
ELSIF (clk = '1' AND clk'EVENT) THEN
                              inter(0) \leq (a \text{ AND } b \text{ AND } c \text{ AND } d \text{ AND } e);inter(1) \leq (a AND b AND c AND d AND e);END IF;
        END PROCESS;
    data\_out(0) \leq inter(0);data\_out(1) \leq inter(1);END behave;
 24 syn_preserve 2/2)
```
 $25$ 

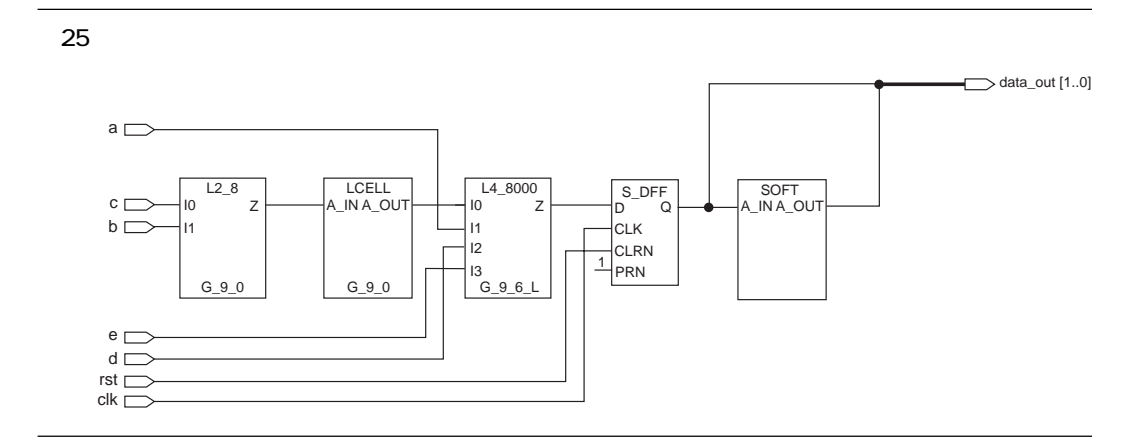

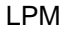

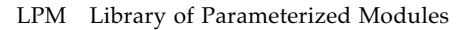

LPM

Synplify LPM

Verilog HDL VHDL EDIF

 $\mathcal{L}$  tdf  $\mathcal{L}$ 

```
LIBRARY ieee;
USE ieee.std_logic_1164.ALL;
ENTITY mult IS
PORT( a : IN STD_LOGIC_VECTOR(3 DOWNTO 0);
     b : IN STD_LOGIC_VECTOR(3 DOWNTO 0);
     clock : IN STD_LOGIC;
     p : OUT STD_LOGIC_VECTOR(7 DOWNTO 0));
END mult;
ARCHITECTURE a OF mult IS
COMPONENT my_mult
   PORT ( dataa : IN STD_LOGIC_VECTOR(3 DOWNTO 0);
          datab : IN STD_LOGIC_VECTOR(3 DOWNTO 0);
          \text{aclr} : IN STD_LOGIC := '0';
          clock : IN STD_LOGIC := '0';
          sum : IN STD_LOGIC_VECTOR(7 DOWNTO 0) := (OTHERS => '0');
          result : OUT STD_LOGIC_VECTOR(7 DOWNTO 0));
END COMPONENT;
ATTRIBUTE black_box : BOOLEAN;
ATTRIBUTE lpm_widtha : INTEGER;
ATTRIBUTE lpm_widthb : INTEGER;
ATTRIBUTE lpm_widths : INTEGER;
ATTRIBUTE lpm_widthp : INTEGER;
ATTRIBUTE lpm_pipeline : INTEGER;
ATTRIBUTE lpm_type : STRING;
-- assign the appropriate attribute values
ATTRIBUTE black box OF my_mult : COMPONENT IS TRUE;
ATTRIBUTE lpm_widtha OF my_mult : COMPONENT IS 4;
ATTRIBUTE lpm_widthb OF my_mult : COMPONENT IS 4;
ATTRIBUTE lpm_widths OF my_mult : COMPONENT IS 8;
ATTRIBUTE lpm_widthp OF my_mult : COMPONENT IS 8;
ATTRIBUTE lpm_pipeline OF my_mult : COMPONENT IS 2;
ATTRIBUTE lpm\_type OF my\_mult : COMPONENT IS "LPM_MULT";
SIGNAL tmp_result: STD_LOGIC_VECTOR(7 DOWNTO 0);
 26 VHDL LPM 26 VHDL 1/2)
                   26 Ipm_mult
                 VHDL
```
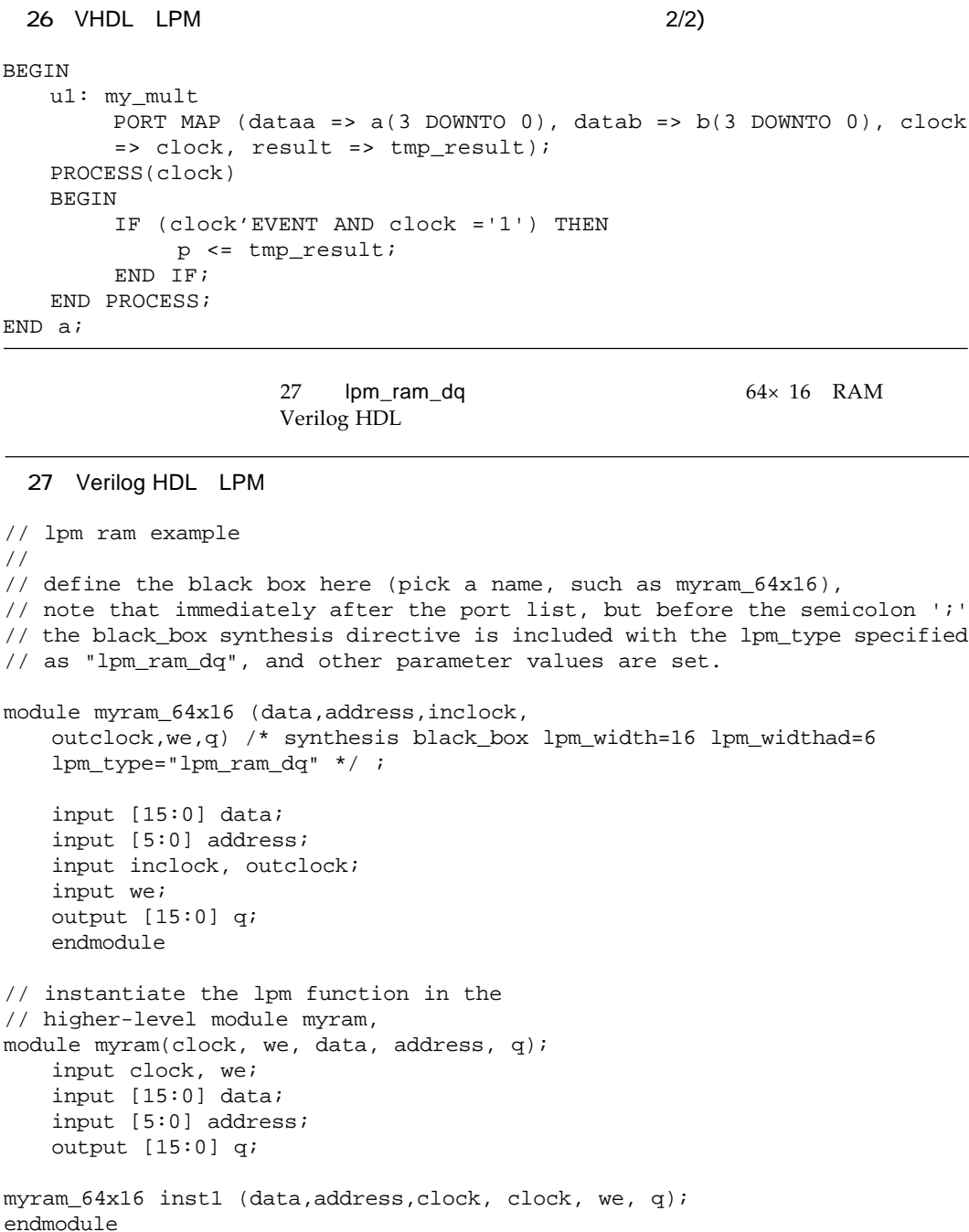

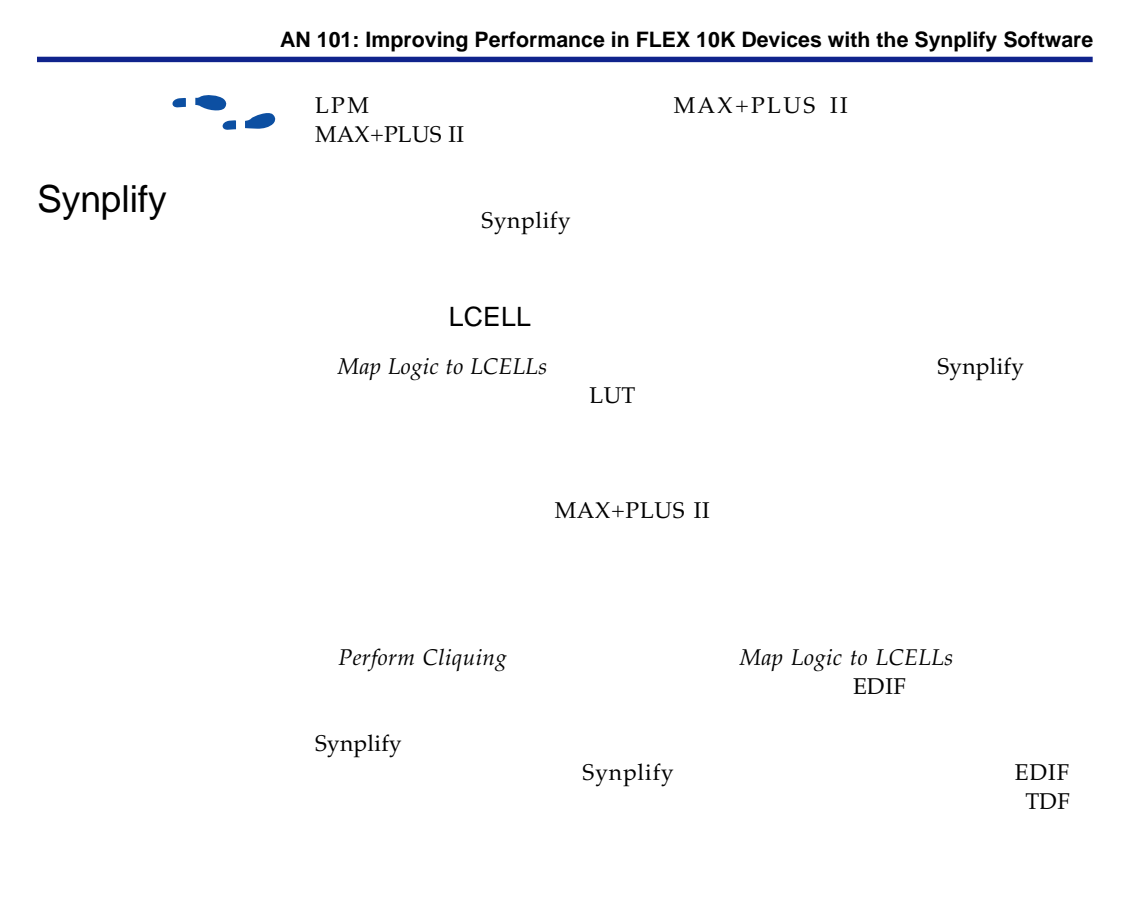

 $10\%$  15%

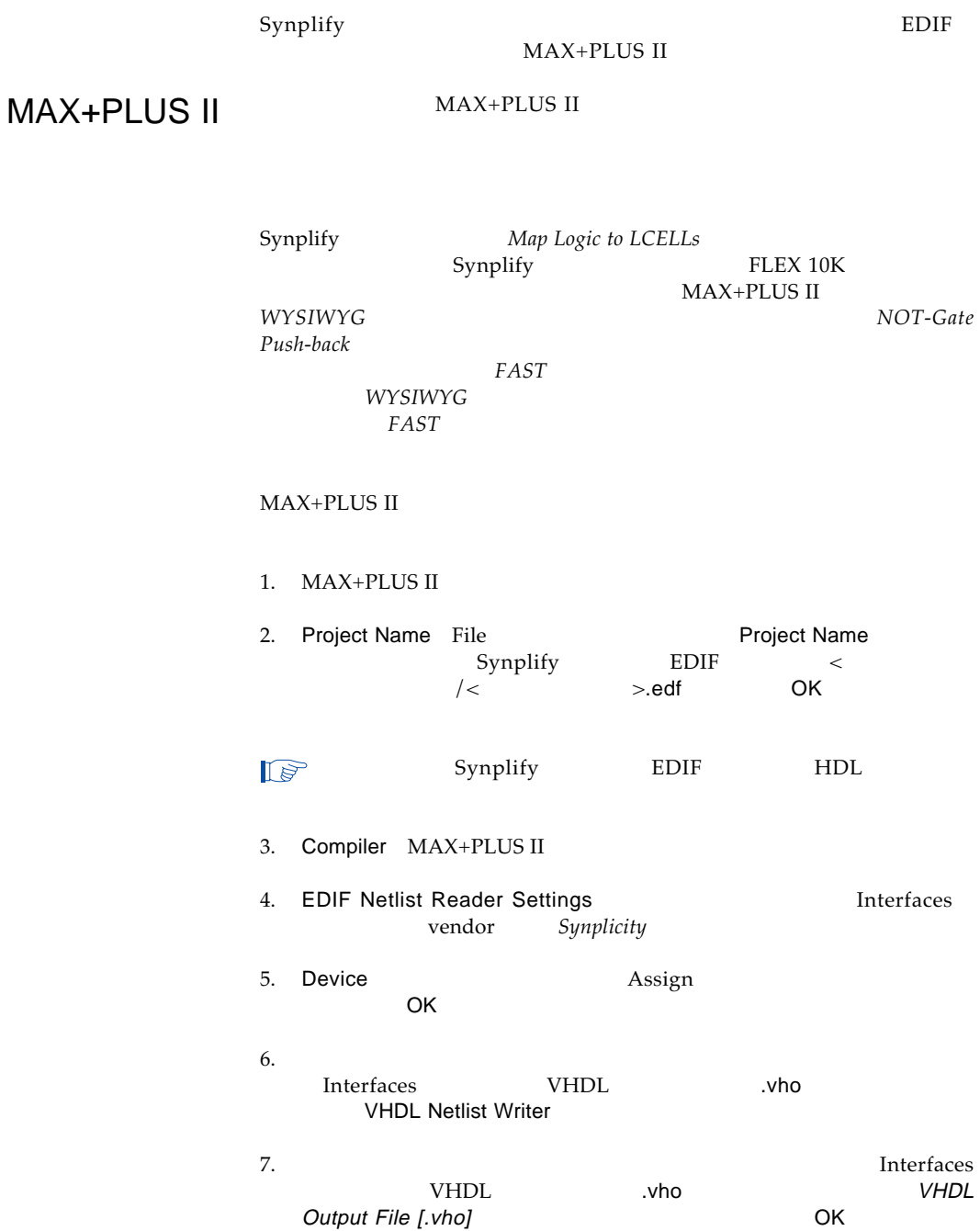

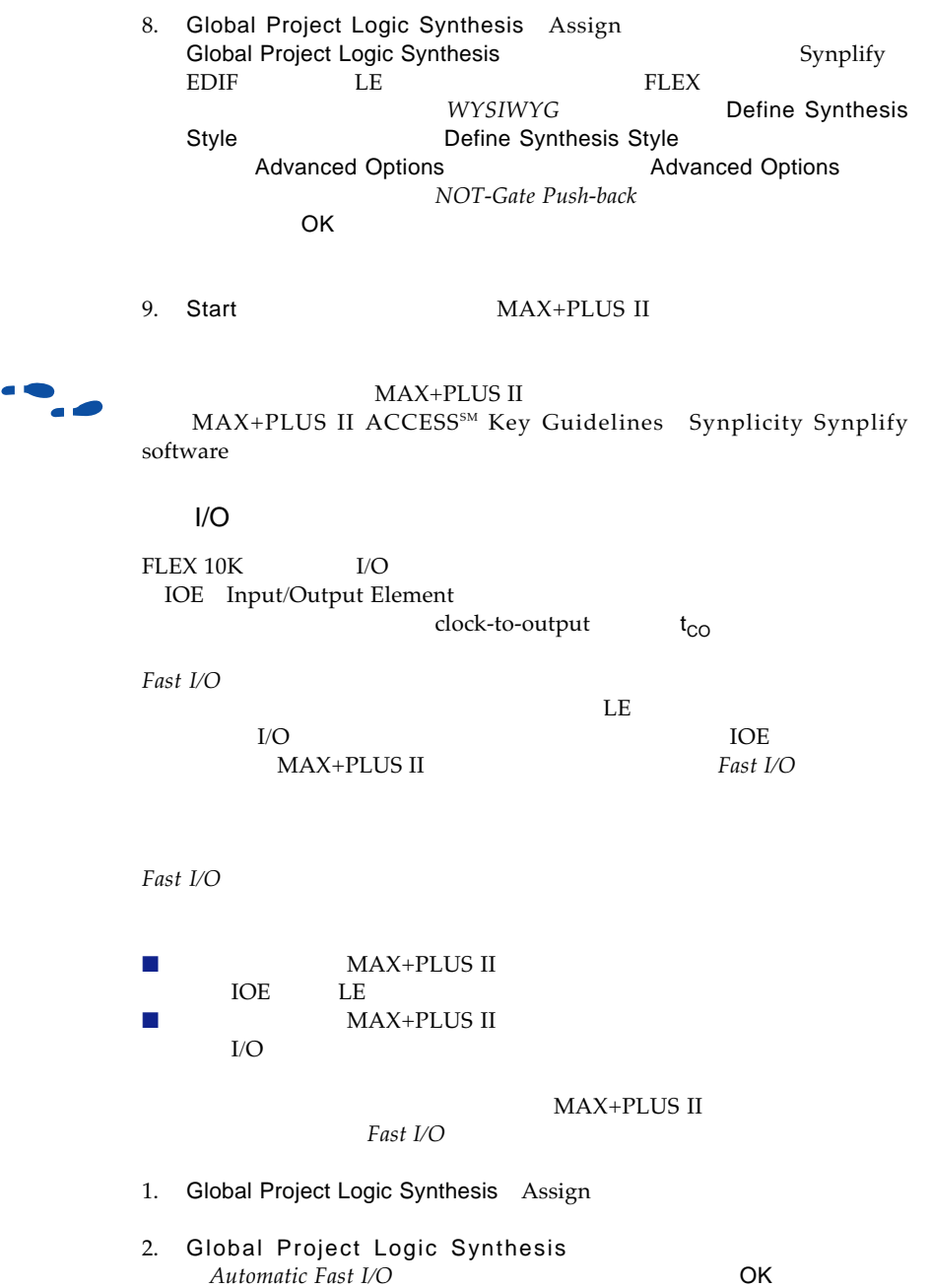

Fast I/O

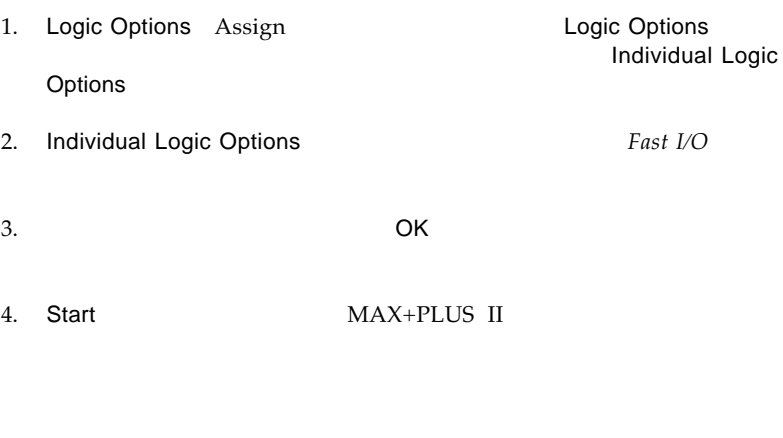

 $15\%$   $30\%$ 

 $\mathbb{F}$ 

MAX+PLUS II

 $10$ 

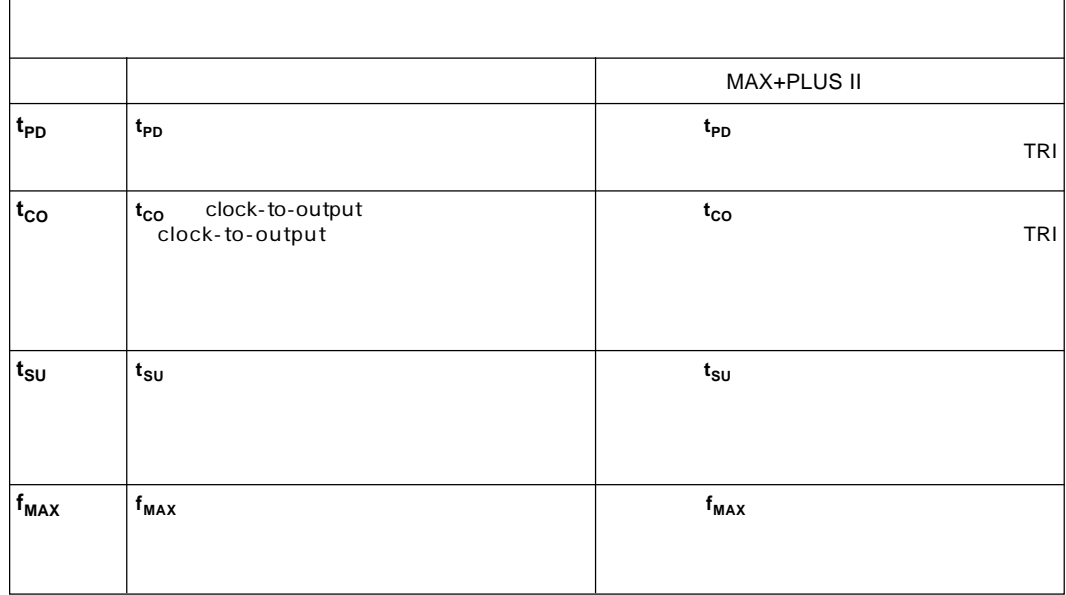

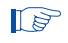

Timing Requirements Assign

**Global Project** 

Timing Requirements Assign

# Synplify

MAX+PLUS II

Synplify

■ Symbolic FSM Finite State Machine Compiler ■ タイミング・コンストレイント

■ リソースの共有

■ HDL Analyst ■ ピン・ロッキング

■ EAB

■ EAB

Symbolic FSM Compiler

Synplify Symbolic FSM Compiler

Symbolic FSM Compiler **FLEX** 

Symbolic FSM Compiler

 $28$ Verilog HDL

### 28 Verilog HDL 28 Verilog HDL 28 Verilog HDL 29 Verilog HDL 2012

/\* prep3 contains a small state machine \*/ module stmch1(clk, rst, in, out); input clk, rst; input [7:0] in; output [7:0] out; reg [7:0] out; reg [3:0] current\_state; // holds the current state parameter // these parameters represent state names  $start = 3'b000,$ sa = 3'b001,  $sb = 3'b010,$  $sc = 3$ 'b011,

```
28  Verilog HDL  X  Verilog HDL  X  Verilog HDL  X  Verilog (2/3)
     sd = 3'b100,se = 3'b101,
     sf = 3'b110,
     sq = 3'b111;
always @ (posedge clk or posedge rst)
begin
    if (rst) begin
        current_state = start;
        out = 8'b0;end else begin
        case (current_state)
        start: if (in == 8'h3c) begin
                      current_state = sa;
                      out = 8'h82;end else begin
                      out = 8'h00;current_state = start;
             end
        sa: if (in == 8'h2a) begin
                      current_state = sc;
                      out = 8'h40;end else if (in == 8'h1f) begin
                      current_state = sb;
                      out = 8'h20;end else begin
                      current_state = sa;
                      out = 8'h04;end
        sb: if (in == 8'haa) begin
                      current_state = se;
                      out = 8'h11;end else begin
                      current_state = sf;
                      out = 8'h30;end
        sc: begin
             current_state = sd;
             out = 8'h08;end
        sd: begin
             current_state = sg;
             out = 8'h80;end
        se: begin
             current_state = start;
```

```
28 Verilog HDL 3/3)
            out = 8'h40;end
       sf: begin
            current\_state = sg;out = 8'h02;end
       sg: begin
            current_state = start;
            out = 8'h01;end
       default: begin
       /* set current_state to 'bx (don't care) to tell the synplify software
       that all used states have been already been specified */
            current_state = 'bx;
            out = 'bx;end
       endcase
    end
end
endmodule
```
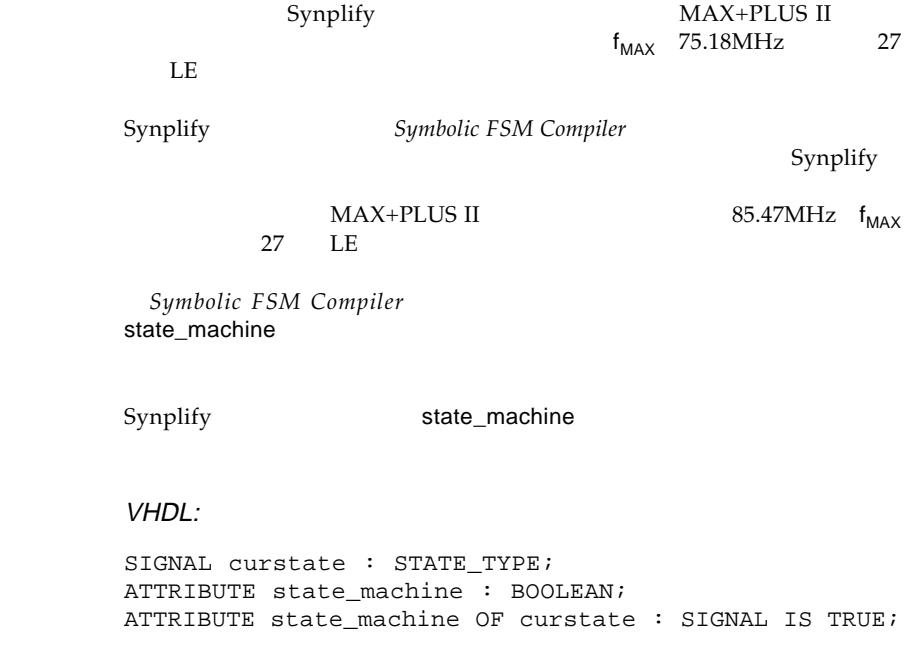

```
Verilog HDL:
reg [3:0] curstate /* synthesis state_machine */ ;
Synplify
49 HDL Analyst
          HDL Analyst Technology view
                         Synplicity Design Constraint
 \mathsf{c}\mathsf{s}\mathsf{d}\mathsf{c}Synplify Project Window Add
                Source Files
    tcl tcl
define_clock < > {-freq <MHz> | -period <ns>}
   define_clock sysclk -freq 33 MHz
define_reg_input_delay
define_reg_input_delay <
\rightarrow [-improve <ns>]
     [-route <ns>]
   例:define_reg_input_delay data_reg -improve 5 ns
ここで、インデスタとはなく、1ビットのレジスタとはなく、1ビットのレジスタとはなく、1ビットのレジスタとなっている。
define_reg_input_delay
```
LIBRARY ieee; USE ieee.std\_logic\_1164.ALL; USE ieee.std\_logic\_unsigned.ALL; USE ieee.std\_logic\_arith.ALL; ENTITY split IS PORT( a,b,c,d,e :IN STD\_LOGIC; data\_out :OUT STD\_LOGIC); END split; ARCHITECTURE behave OF split IS BEGIN data\_out <= (a AND b AND c AND d AND e); END behave; 29 AND HDL Analyst Log File Timing Report define\_reg\_input\_delay -improve -improve Synplify -improve Synplify define\_reg\_input\_delay define\_reg\_output\_delay <  $\rightarrow$  [-improve <*ns*>] [-route <*ns*>] AND 29 VHDL

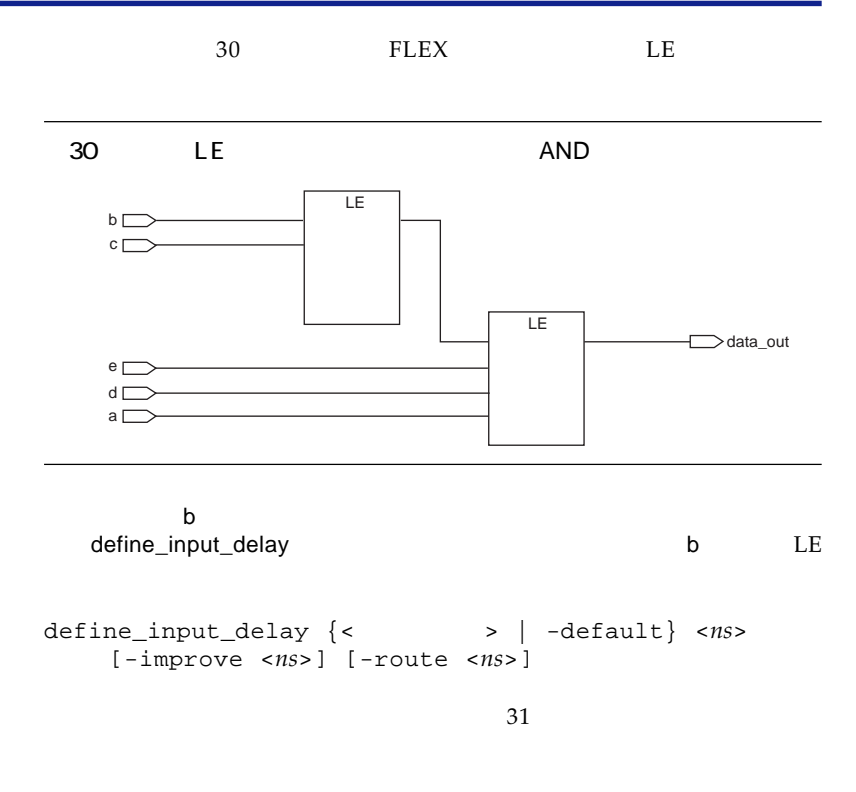

define\_input\_delay b 5

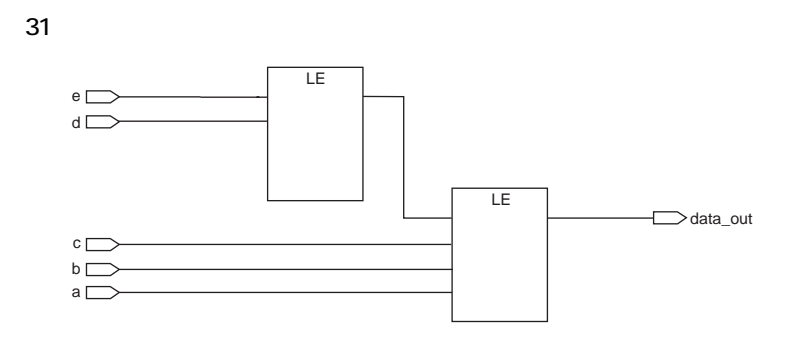

module share  $(a,b,c,d,e,f,sell,sel2,opt);$ input a,b,c,d,e,f; input sel1, sel2; output oput; reg oput; always @(a or b or c or d or e or f or sel1 or sel2) begin if (sel1)  $oput = a + bi$ else if (sel2)  $oput = c + di$ else oput = e + f; end endmodule 32 Verilog HDL Synplicity syn\_sharing Synplicity 32 Verilog HDL

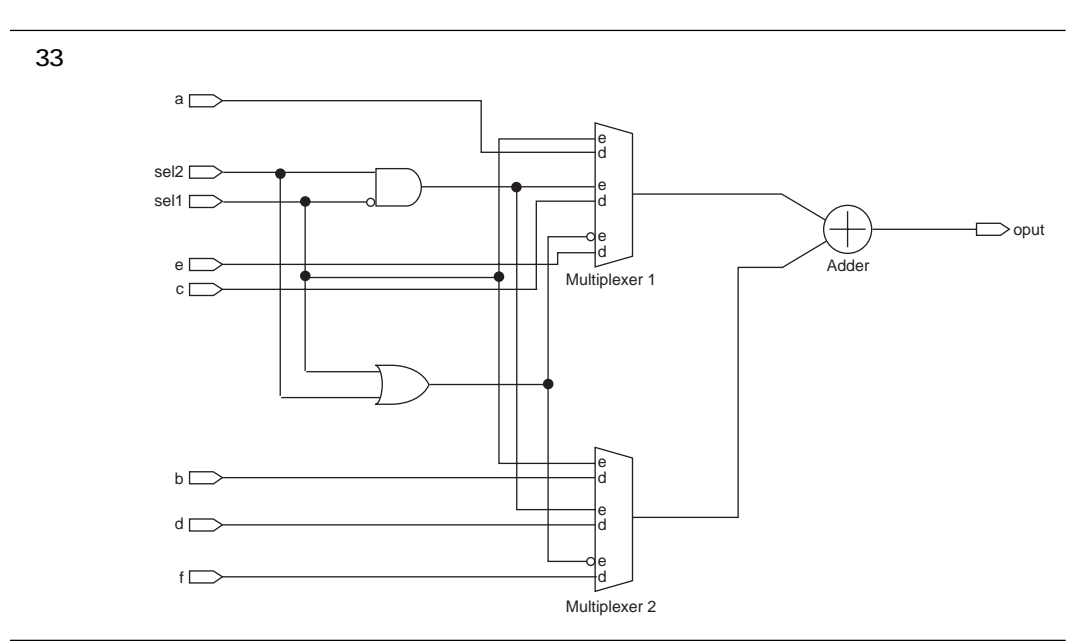

33 32 Verilog HDL

Synplify

syn\_sharing 34

```
assetting the syn_sharing syn_sharing
```

```
module no_share (a,b,c,d,e,f,sel1,sel2,oput); /*synthesis syn_sharing="off"*/
    input a,b,c,d,e,f;
    input sel1, sel2;
    output oput;
    reg oput;
    always @(a or b or c or d or e or f or sel1 or sel2)
    begin
      if (sel1)
            oput = a + bielse if (sel2)
            oput = c + d;
      else
            oput = e + f;
    end
endmodule
```
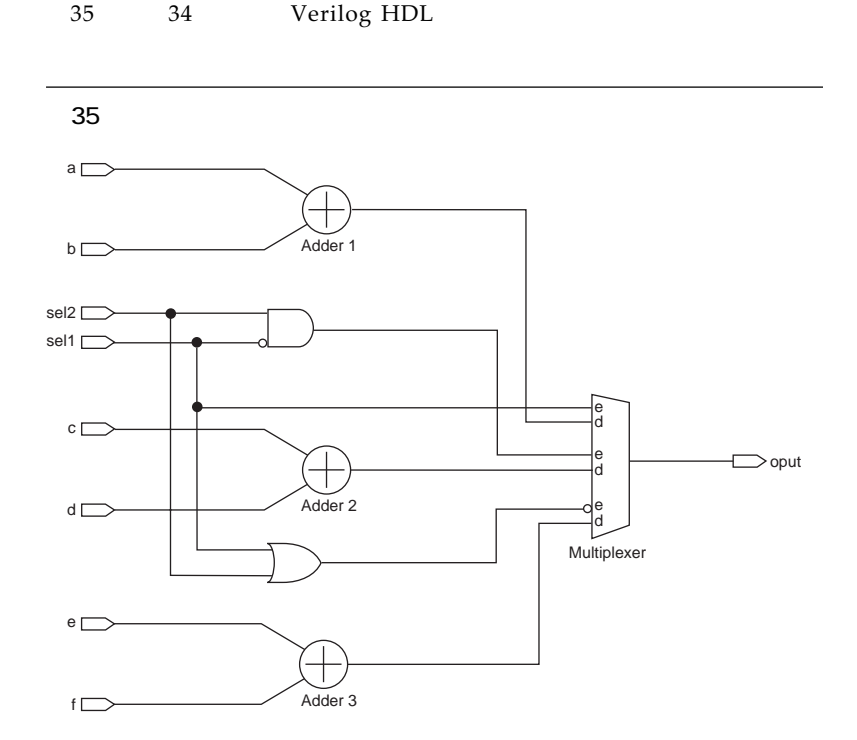

HDL Analyst

HDL Analyst Synplify

HDL Analyst VHDL Verilog HDL RTL Register Transfer Language<br>
Synplify
LUT Synplify  $RTL$ 

HDL Analyst

HDL Analyst

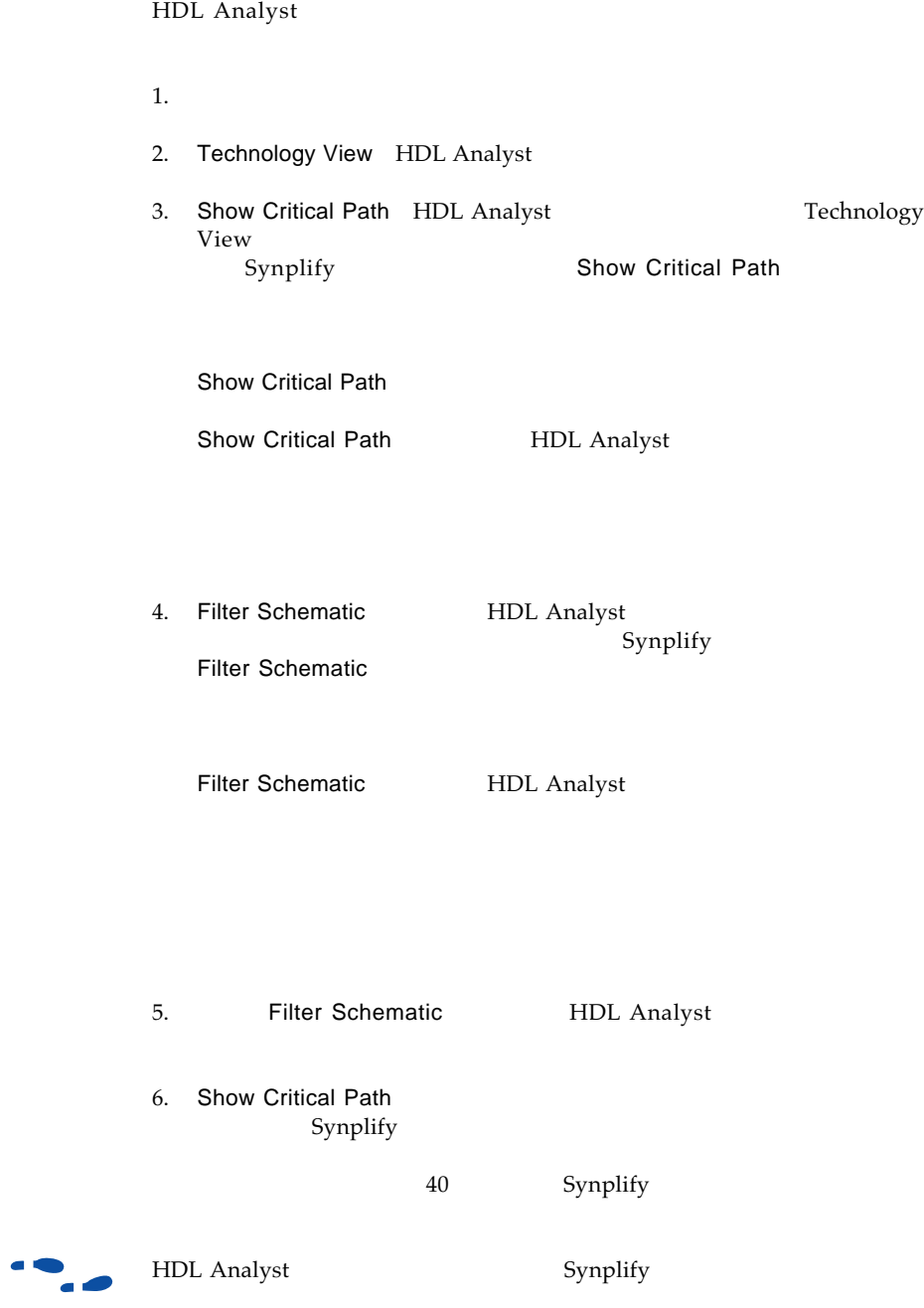

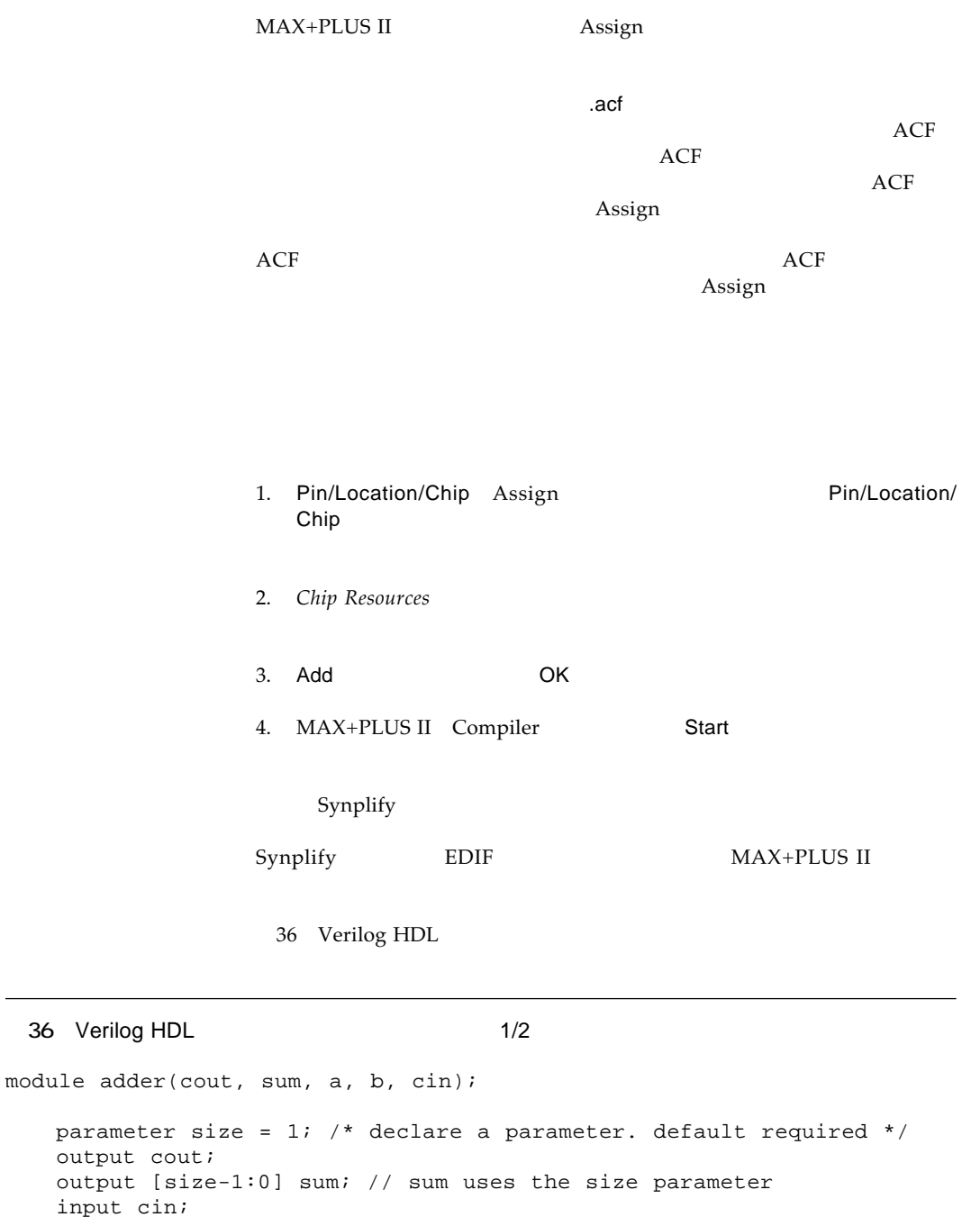

### **Altera Corporation Page 51**

```
input [size-1:0] a, b; // 'a' and 'b' use the size parameter
   assign {cout, sum} = a + b + cin;
endmodule
module adder8(cout, sum, a, b, cin);
   output cout /* synthesis altera_chip_pin_lc="adder8@159" */;
   output [7:0] sum /* synthesis
      altera_chip_pin_lc="@17,@166,@191,@152,@15,@148,@147,@149" */;
   input [7:0] a /* synthesis
      altera_chip_pin_lc="adder8@194,adder8@177,adder8@70,adder8@96,
      adder8@109,adder8@6,adder8@174,adder8@204" */;
   input [7:0] b;
   input cin;
   adder my_adder (cout, sum, a, b, cin);
   defparam my adder.size = 8;endmodule
 36 Verilog HDL
2/2
```
37 VHDL

```
37 VHDL 1/2)
```

```
LIBRARY ieee;
USE ieee.std_logic_1164.ALL;
USE ieee.std_logic_arith.ALL;
USE ieee.std_logic_unsigned.ALL;
ENTITY adder8 IS
   GENERIC (num_bits : INTEGER := 8) ;
   PORT ( a,b : IN STD_LOGIC_VECTOR (NUM_BITS -1 DOWNTO 0);
          result : OUT STD_LOGIC_VECTOR(NUM_BITS -1 DOWNTO 0));
ATTRIBUTE altera_chip_pin_lc : STRING;
ATTRIBUTE altera_chip_pin_lc OF RESULT : SIGNAL IS
"@17,@166,@191,@152,@15,@148,@147,@149";
ATTRIBUTE altera_chip_pin_lc OF a : SIGNAL IS
"adder8@194,adder8@177,adder8@70,adder8@96,adder8@109,adder8@6,adder8@174,
   adder8@204";
```
#### 37 VHDL 2/2)

END adder8;

ARCHITECTURE behave OF adder8 IS

BEGIN

result <= a + b; END;

### EAB

EAB ROM RAM LPM

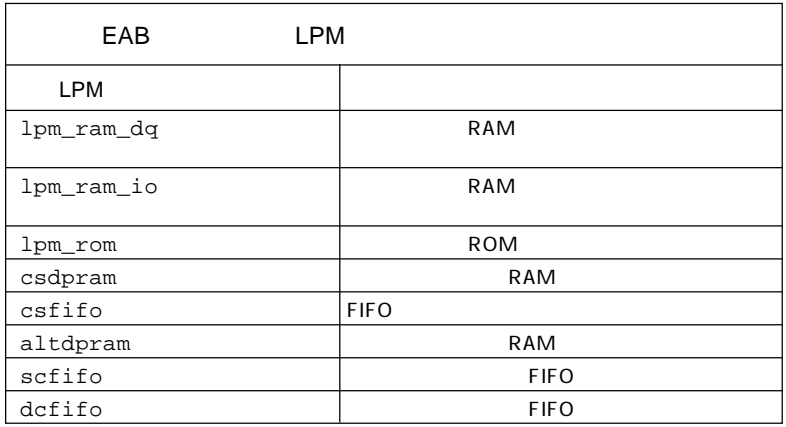

 $EAB$  LE

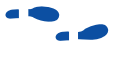

Logic Family

 $33$  26

## EAB

FLEX 10K EAB<br>EAB LUT す。EABには、大規模なLUTを効率的に実現することができます。

EAB
FLEX 10K Embedded Programmable

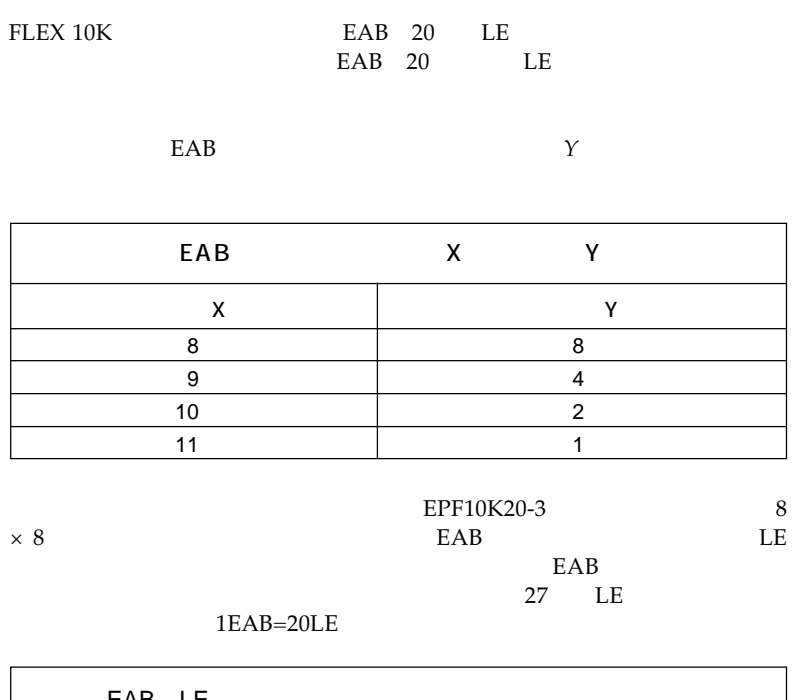

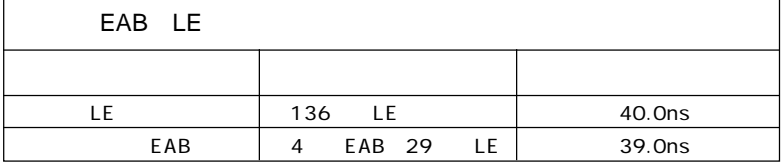

 $EAB$  and  $16$  and  $19$ 

VHDL Verilog HDL Synplify  $\text{MAX+PLUS}$  II FLEX 10K

Altera MAX MAX+PLUS MAX+PLUS II FLEX FLEX 10K Altera Corporation and trademark service trademark service trademark trademark service mark the mark synplify Synplicity<br>Trademark Altera products are protected under numerous U.S. and foreign patents and pending applications, maskwore Altera products are protected under numerous U.S. and foreign patents and pending applications, maskwork rights, and

copyrights. Altera warrants performance of its semiconductor products to current specifications in accordance with Altera's standard warranty, but reserves the right to make changes to any products and services at any time without notice. Altera assumes no responsibility or liability arising out of the application or use of any information, product, or service described herein except as expressly agreed to in writing by Altera Corporation. Altera customers are advised to obtain the latest version of device specifications before relying on any published information and before placing orders for products or services.

**I.S. EN ISO 9001** 

Copyright © 1998 Altera Corporation. All rights reserved.

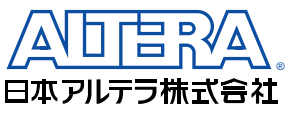

〒163-0436

 $2 - 1 - 1$ 261 TEL. 03-3340-9480 FAX. 03-3340-9487 http://www.altera.com/japan/

### **Altera Corporation**

101 Innovation Drive, San Jose, CA 95134 TEL : (408) 544-7000 http://www.altera.com